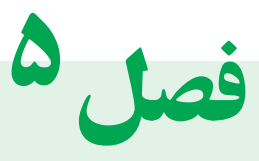

# کنترل هزینههای سربار

## هدفهای رفتاری : درپایان این فصل از هنرجویان انتظار می رود :

- 1ـ هزینههای سربار و اینکه به چه دلیل هزینههای سربار باید کنترل شوند را توضیح دهند. 2ـ سربار پیشبینی شده و لزوم برآورد آن را شرح دهند. 3ـ هزینههای واقعی سربار را با ذکر سه مثال توضیح دهند. 4ـ طبقهبندی هزینههای سربار را نام ببرند. 5ـ نحوۀ تسهیم هزینههای سربار را توضیح دهند ومبانی تسهیم را برای هر هزینه نام ببرند. 6ـ قادر به انجام تسهیم اولیه هزینههای سربار با استفاده از جدول تسهیم اولیه باشند. 7ـ تسهیم ثانویه را تعریف کنند و روشهای انجام آن را نام ببرند. 8 ـ تسهیم ثانویه را به روش یکطرفه با استفاده از جدول تسهیم ثانویه انجام دهند. 9ـ دالیل و هدفهای پیشبینی هزینههای سربار را شرح دهند. 10ـ نرخ جذب سربار را محاسبه نمایند. 11ـ سربارجذب شده را محاسبه کنند. 12ـ سربار جذب شده را در دفاترثبت نمایند. 13ـ هزینههای واقعی سربار را در دفاتر ثبت نمایند.
	- 14ـ کسر یا اضافه سربار جذب شده را محاسبه نمایند.
- 15ـ بستن حساب کسر یا اضافه جذب سربار را باحساب یا حسابهای مربوطه انجام دهند.

# **5 ـ کنترل هزینههای سربار**

**1ـ5ـ مفهوم هزینه سربار**

در فصل های قبل توضیح داده شد که هزینهها را می توان به دودسته شامل، هزینههای مستقیم و هزینههای غیرمستقیم طبقهبندی نمود. البته باید توجه داشت که این نحوه طبقهبندی، مانع از طبقه بندی هزینهها به ثابت، متغیر ونیمه متغیرنخواهد شد.

هزینههای غيرمستقیم عبارت از هزینههایی است که بطورمستقیم درساخت محصول به مصرف نمیرسند و نمیتوان آنها را به یک محصول، یک مرحله از تولید و یا یک سفارش خاصی ارتباط داد ونیز بعضی از هزینههای مستقیم که سرشکن کردن آنها به محصولی معین، مرحلهای از تولید و یا سفارشی خاص مقرون به صرفه نباشد.

البته باید توجه داشت، که اگر هزینهای به صورت مستقیم به محصول سرشکن گردد،تمام آن هزینه سهم آن محصول خواهد بود. به عبارت دیگر، هیچ سهمیاز آن هزینه به محصوالت یا مراحل دیگر تعلق نمیگیرد. ولی اگر هزینه ای به طور غیرمستقیم (ازطریق تسهیم هزینههای سربار) سرشکن گردد، به صورت یکنواخت به تمام محصولات سرشکن خواهد شد.

به عنوان مثال، بعضی ازهزینههایی که با محصوالت ارتباط مستقیم ندارند، عبارتنداز:

هزینه بیمههای اجتماعی سهم کارفرما، هزینه بیمه ساختمان و تأسیسات کارخانه، هزینه بیمه بیکاری، هزینه استهالک ماشینآالت کارخانه، هزینه استهالک یا اجاره ساختمان کارخانه و هزینه برق مصرفی و برق صنعتی کارخانه نیزدرگروه هزینههای سربار طبقهبندی میشوند. بعضی از هزینههای مستقیم هم، به علت ناچیز بودن مبلغ و مقرون به صرفه نبودن تسهیم، در گروه هزینههای سربار طبقهبندی میشوند، که به عنوان مثال از چسب، میخ، نخ و پیچ ومهره میتوان نام برد.

بهای تمام شده محصول از سه عامل تشکیل میشود، که سربار ساخت یکی ازآن عوامل است، به همین جهت باید مانند مواد اولیه و دستمزد مستقیم، شناسایی و کنترل شود.

سربار از هزینههای غیرمستقیم مختلف تشکیل میگردد، بنابراين ابتدا بايد هزینههای سربارشناسایی شوند. این عمل به دوصورت انجام میپذیرد:

الف) شناسایی قبل از انجام هزینه :در اکثر مؤسسات تولیدی قبل از شروع هردوره مالی، هزینهها را پیش بینی یا برآورد مینمایند. این پیشبینی موجب میشود که قبل از اقدام به تولید، بهای تمام شده محصوالتی که درآینده ساخته میشوند، تاحدودی مشخص گردد.

ب) شناسایی بعدازانجام هزینه: این عمل درطول دوره و یا درپایان دوره مالی پس از اینکه هزینه به مصرف رسید انجام میشود، که به آن شناسایی هزینههای واقعی میگویند.

# **2ـ5ـ پیشبینی هزینههای سربار**

در واحدهای تولیدی بزرگ و متوسط معمولا در ابتدای دوره مالی، هزینههای سربارپیش بینی یا برآورد میشوند. این عمل با استفاده از تجربیات سال قبل و با درنظرگرفتن تغییرات احتمالی در نرخ عوامل هزینه وتغییر در برنامه تولید (افزایش یاکاهش میزان تولید) صورت میگیرد. پیش بینی هزینهها دارای اهداف مختلف است، ازجمله محاسبه نرخ جذب سربار، که با بکارگیری یکی از روشهای متداول انجام میشود. این نرخ تا پایان دوره مالی جهت محاسبه سربارتمام محصوالت ساخته شده طی دوره مورد استفاده قرار میگیرد.

اکنون به توضیح بعضی از دالیل و اهدف مهم پیش بینی هزینههای سربارمیپردازیم.

**1ـ2ـ5ـ نامعلوم بودن مبلغ بسیاری از هزینههای واقعی تاپایان دوره مالی :** دراکثر واحدهای نولیدی،مبلغ واقعی تعدادی از هزینهها تا پایان دوره مالی دقیقا مشخص نمی شود. بعضی از این هزینهها عبارتنداز: هزینه برق مصرفی و برق صنعتی وهزینه سوخت، زیرا این هزینهها معمولا به حجم تولید بستگی دارد.

**2ـ2ـ 5ـ تفاوت تعداد مقدار یا تولید واقعی با تعداد یا مقدار تولید برنامهریزی شده درابتدای دوره :** در واحدهای تولیدی، پیش بینی مقدار یا تعداد تولید در ابتدای دوره مالی الزامیاست. ولی معمولاً به علل مختلف واحد تولیدی موفق به اجرای کامل برنامه تولید از پیش تعیین شده نخواهد شد. البته ممکن است درخیلی از اوقات هم تعداد تولید واقعی از تعداد پیشبینی شده فراتر رود. در هر دو حالت بین تعداد تولید واقعی و تعداد پیشبینیشده اختالف وجود خواهد داشت.

باتوجه به این تفاوت، ازآنجا که تعداد تولید واقعی از ابتدای دوره مالی مشخص نیست، نمیتوان سهم هزینه سربار یک واحد محصول را به طوردقیق محاسبه نمود.

به طورمثال : یک واحد تولیدی باتوجه به تجربیات سال قبل و با درنظرگرفتن وضع بازار تعداد تولید کارخانه را 63,000 واحد پیش بینی نموده و تمام عوامل تولید را نیز با توجه به این تعداد فراهم نموده است. هزینه استهالک ساختمان وتأسیسات کارخانه طی دوره مالی مورد بحث مبلغ 3,150,000 ریال میباشد. در پایان دوره مالی ممکن است یکی از سه حالت زیر رخ دهد:

الف) تعداد تولید واقعی طی دوره با تعداد تولید پیش بینی شده در ابتدای دوره مالی برابر باشد. پس تعداد تولید واقعی ۶۳٫۰۰۰ واحد میباشد. دراین حالت سهم هزینه استهلاک ساختمان وتأسیسات کارخانه برای یک واحد محصول به صورت زیرمحاسبه میشود.

 $\mathsf{r}_1\mathsf{a}_2\mathsf{a}_3\cdots\mathsf{a}_n\mathsf{b}_n\mathsf{b}_n\mathsf{b}_n\mathsf{c}_n\mathsf{c}_n\mathsf{d}_n\mathsf{c}_n$ 

ب) تعداد تولید واقعی ۶۰٫۰۰۰ واحد باشد که در این صورت ۳٫۰۰۰ واحد (۶۰٫۰۰۰ - ۶۰٫۰۰۰) کمتر از تعداد تولید پیش بینی شده است. پس سهم هزینه استهلاک ساختمان برای یک واحدمحصول به صورت زیر خواهد بود.  $\mathbf{r}, \mathbf{10}, \dots$ ریال  $\mathbf{S}^1$ /5 =  $\mathbf{S}^1$ , 3,000  $\mathbf{S}^2$ 

ج) تعداد تولید واقعی ۷۰٫۰۰۰ واحد است که دراین حالت ۷٫۰۰۰ واحد (۶۳٫۰۰۰ - ۷۰٫۰۰۰) بیشتر از تعداد تولید پیش بینی شده میباشد. دراین حالت سهم هزینه استهلاک ساختمان برای یک واحد محصول به صورت زیر خواهد بود.  $\mathsf{r}_1\mathsf{a}_2\mathsf{a}_3\cdots\mathsf{a}_n\mathsf{a}_n\mathsf{a}_n\mathsf{a}_n$ ریال  $\mathsf{a}\mathsf{a}_3$ 

بامطالعه مثال فوق، مشخص است که هزینه استهالک ساختمان وتأسیسات کارخانه برای دوره مالی مورد بحث ثابت خواهد بود. ولی سهم یک وواحد محصول از هزینه استهلاک ساختمان درحالتهای مختلف با توجه به تغییر حجم تولید، متفاوت خواهد بود. این موضوع برای تمام هزینههای ثابت دوره مالی صدق میکند.

ازطرف دیگر، چون تعداد تولید واقعی از ابتدای دوره مالی مشخص نیست، نمیتوان بهای تمام شده محصوالت تولید شده را براساس سربار واقعی درابتدای دوره مالی محاسبه نمود. **3ـ2ـ5ـ بوجود آوردن انگیزه مقایسه در مدیران :** پیش بینی هزینههای سربار که درابتدای دوره مالی صورت میگیرد، تاحدود زیادی خط مشی مناسبی دراختیارمدیران قرار میدهد. به این صورت که درپایان دوره مالی ویادرهرزمان که الزم بدانند، میتوانند بین آنچه که باید انجام میشد، یا آنچه که به صورت واقعی انجام شده مقایسه به عمل آورند و یا بررسی نتایج بدست آمده از مقایسه و تجزیه وتحلیل آنها، ازنقاط ضعف واحد تولیدی آگاه شده وبرای دوره مالی آینده آنها را برطرف نمایند.

### **3ـ5ـ طبقه بندی هزینههای سربار**

طبقهبندی هزینههای سربار موجب میشود تا مدیران واحدهای تولیدی سریعتر ودقیقتر به اهداف مورد نظر دست یابند. هزینههای سربار به طرق مختلف طبقه بندی میشوند که متداولترین آنها به قرار زیر است:

ـ طبقهبندی این هزینهها به مستقیم و غیرمستقیم

ـ طبقهبندی براساس ثابت، متغیر ونیمه متغیر.

ـ طبقهبندی براساس محل انجام هزینه.

**1ـ3ـ5ـ سربار مستقیم وسربار غیرمستقیم:** هزینههای سربار مستقیم، به هزینههایی گفته میشود که مستقیما به یک دایره از تولید و یا به یک ماشین مشخص ارتباط داشته باشند. هزینههایسربار مستقیم یک دایره معین از تولید شامل، مواد شوینده، هزینه سرپرستی دایره، دستمزد غیرمستقیم کارگران غیر تولیدی دایره و فوق العاده اضافه کاری کارگران آن دایره میباشد. هزینههای سربارمستقیم یک ماشین به خصوص نیز عبارتند از: هزینه استهلاک ماشین، هزینه تعمیر و نگهداری ماشین و هزینه حقوق و دستمزدکارگران ماشین کار.

هزینههای سربار غیرمستقیم، به هزینههایی گفته میشود که بطورمشترک توسط چند دایره تولیدی به مصرف میرسند. به عبارت دیگر، سربار غیرمستقیم را نمی توان مستقیما به حساب یک دایره منظور نموده مانند، هزینههای مربوط به کل ساختمان کارخانه شامل هزینه (اجاره یا استهلاک، حرارت مرکزی و روشنایی).

یکی از اهداف مهم طبقهبندی هزینههای سربار به مستقیم وغیرمستقیم، تعیین سودآوری محصوالت مختلف و نیز مشخص کردن سهم هر دایره در سود واحد تولیدی میباشد. از سوی دیگر این نوع طبقهبندی موجب کنترل هرچه بهتر هزینههای سربارخواهد شد.

**2ـ3ـ5ـ سربار ثابت، متغیر و نیمه متغیر:** یکی ازمفیدترین شیوههای طبقهبندی هزینههای سربار، گروهبندی این هزینهها به ثابت ، متغیر و نیمهمتغیراست. زیرا تصمیمگیری مدیران در ارتباط با حجم تولید، قیمتگذاری محصوالت و کنترل هزینهها به منظور اهداف ازپیش تعیین شده را ممکن میسازد.

البته، باید توجه داشت که این نحوۀ طبقهبندی مانع از طبقهبندی قبلی براساس (مستقیم و غیرمستقیم) نخواهد شد و در بسیاری از موارد این دو طریقه طبقهبندی با یکدیگر ترکیب میشوند، اکنون با ارائه چند مثال به توضیح بیشترمیپردازیم:

**مثال1 :** هزینه استهالک یا اجاره ساختمان کارخانه : این هزینه را میتوان به دوطریق تجزیه وتحلیل کرد.

الف) این هزینه باتغییر حجم تولید (افزایش یا کاهش) تغییر نمی کند، بنابراین درگروه سربار ثابت طبقهبندی مے شو د.

ب) چون این هزینه مربوط به تمام ساختمان کارخانه است، پس سربارغیرمستقیم دوایرمحسوب میشود. **مثال2 :** هزینه سرپرستی یک دایره یا هزینه حقوق مدیریک دایره : این هزینه را نیز میتوان به دو صورت مورد بررسی و تجزیه وتحلیل قرارداد.

الف) این هزینه با تغییر حجم تولید (افزایش یا کاهش) تغییر نمی کند، بنابراین برای آن دایره هزینهای است ثابت. ب) چون این هزینه مربوط به سرپرستی یک ددایره معین است، لذا سربار مستقیم آن دایره محسوب میشود. **مثال3 :** هزینه سوخت وروشنایی : این هزینه راهم میتوان به دوصورت تجزیه و تحلیل نمود. الف) این هزینه با تغییر حجم تولید ( افزایش یا کاهش ) تغییر میکند، بنابراین هزینهای است متغیر. ب) چـون این هزینه درتمـام دوایـرمختلف کارخانه مصـرف میشود لذا هزینه سربارغیرمستقیـم محسوب می گردد. **مثال4 :** هزینه فوق العاده اضافه کاری یک دایره تولیدی: این هزینه را نیز میتوان به دو صورت تجزیه و تحلیل نمود. الف) این هزینه با تغییر حجم تولید (افزایش یا کاهش) تغییر میکند، لذا سربار متغیر خواهد بود.

ب) ازآنجا که فوق العاده اضافه کاری مربوط به یک دایره معین است، پس سربار مستقیم آن دایره خواهد بود. نتایج حاصل از مثالهای فوق به صورت زیر خالصه شده است.

| نوع هزينه سربار |        |       |      | عنوان هزينه          | رديف            |  |
|-----------------|--------|-------|------|----------------------|-----------------|--|
| غيرمستقيم       | مستقيم | متغير | ثابت | دایره تولیدی مشخص    | كارخانه         |  |
| ☆               |        |       | ☆    |                      | استهلاك ساختمان |  |
|                 | ☆      |       | ☆    | سرپرستی              |                 |  |
| ☆               |        | ☆     |      |                      | سوخت وروشنايبي  |  |
|                 | ☆      | ☆     |      | فوقالعاده اضافه كارى |                 |  |

**جدول 5-1**

**3ـ3ـ 5ـ طبقه بندی براساس محل انجام هزینه :** دراین طبقهبندی، هزینههای سربار به سه گروه شامل: سربار ساخت، سرباراداری و تشکیالتی و سربارتوزیع وفروش تقسیم میشوند. دراین طبقهبندی امکان کنترل و تجزیه و تحلیل هزینههای هریک از قسمتهای یاد شده به سهولت فراهم میآید.

سربار ساخت که شامل، کلیه هزینههای تولید به جزمواد اولیه ودستمزد مستقیم است، به حساب کنترل کاالی درجریان ساخت منظور میگردد. ولی سربار اداری وتشکیالتی و سربار توزیع و فروش که تحتعنوان هزینههای عملیاتی دوره مالی محسوب میشوند، درپایان دوره به خالصه حساب سود و زیان انتقال مییابند.

## **4ـ 5 ـ هزینههای واقعی سربار**

کلیه هزینههای غیرمستقیمی که درطول دوره مالی درواحد تولیدی یا در قسمت\$ای دیگرآن عملاً به مصرف میرسند و بهای آنها نقداً پرداخت شده يا تعهد میگردد، هزینههای واقعی سربار میباشند.

همچنین، هزینههای غیرمستقیمیکه درپایان دوره مالی باانجام اصالحات شناسایی و ثبت میشوند نيز، از جمله

اقلام هزینههای واقعی سربارمیباشند.مانند، هزینه استهلاک ساختمان و وتأسیسات، هزینه استهلاک ماشین آلات و... .

لبته بایدتوجه داشت، که بسیاری از هزینههای واقعی سربار، معمولا درپایان دوره مالی شناسایی و مبلغ واقعی آنها مشخص میگردد. به بیان دیگر، این قبیل هزینهها، زمانی شناسایی و مشخص میشوند که محصول تولید شده و هزینهها اعم از هزینههای مستقیم وهزینههای غیرمستقیم، به مصرف رسیدهاند. همچنین، درطول دوره مالی هزینههای پیش بینی شده سربار براساس نرخهای از پیش تعیین شده (نرخ جذب سربار) به حساب تولید (حساب کنترل کالای درجریان ساخت) منظور گردیده است.

باتوجه به این مطلب، مدیران استفاده از هزینههای واقعی سربار را جهت تصمیم گیری و برنامهریزی خالی از اشکال نمیدانند. دلیل عمده آن است که مبلغ واقعی بسیاری از این هزینهها درپایان دوره مالی مشخص میشوند و سربار ساخت محصولاتی که قبل از پایان دوره مالی ( درطول دوره مالی) ساخته شدهاند، مشخص نخواهد شد.

همچنین ممکن است درمقایسه با آنچه که میبایست انجام میشد، هزینههای واقعی دارای انحرافات مثبت یا منفی باشد. حتی ممکن است، پیش بینی وقوع آنها در ابتدای دوره مالی امکان پذیر نباشد. لذا درپایان هر دوره مالی، باید اختلاف بین هزینههای واقعی سربار و هزینههای برآورده شده آن دقیقا مورد تجزیه و تحلیل قرار گیرد.

## **5ـ5ـ شناسایی و جمعآوری اقالم مربوط به هزینههای سربار**

هر هزینه پس از اینکه به وقوع پیوست، دارای اسناد و مدارکی خواهد بود که این اسناد و مدارک دلیل انجام آن هزینه میباشد. به عبارت دیگر، بدون جمعآوری اسناد مربوط به هزینه، نمیتوان از وقوع آن هزینه اطمینان حاصل نمود. درواقع میتوان گفت که حسابداری متکی به اسناد ومدارک است.

بعضی از اسناد ومدارک مربوط به هزینههای سربارعبارتنداز: اسناد مربوط به خرید، برگ درخواست مواد وملزومات از انبار، کارتهای ثبت اوقات کار، اسناد و مدارک مربوط به پرداخت هزینههای مختلف و یا تعهد پرداخت آنها ازقبیل: هزینه آب، برق، گاز وتلفن و سایر اسناد ومدارک وضمایم مربوط به آنها.

با استفاده از اسناد و مدارک یاد شده، هزینههای سربار، شناسایی، تجزیه وتحلیل و طبقهبندی خواهند شد و سپس جزئیات هزینههای مربوط به هر مرکز هزینه دردفتر معین هزینه منعکس میگردد.

باید دانست که مهمترین هدف جمعآوری هزینههای سربار کارخانه، بهدست آوردن اطالعات الزم جهت کنترل این هزینهها میباشد. کنترل هزینههای سربار با انجام اقدامات زیر امکان پذیر خواهد بود.

الف) مقایسه هزینههای واقعی سربار با هزینههای برآورد شده در ابتدای دوره مالی، برای تعیین سطح فعالیت مورد نظر.

ب) گزارش اطلاعات مربوط به هزینههای هردایره، به سرپرستان همان دایره.

# **6ـ5ـ ارتباط هزینههای سربار با مراکز هزینه**

**مرکز هزینه :** بخشی از یک واحد تولیدی که به ساخت محصول و یا به ارائه خدمات اشتغال داشته باشد، یک مرکز هزینه است. زیرا درآن بخش با صرف هزینه، تولید انجام شده و یاخدمت ارائه میگردد. به عبارت دیگر هردایرهای که در بهوجود آوردن هزینه سهیم باشد، یک مرکز هزینه محسوب میشود.

معمولاً هردایره را می توان یک مرکز هزینه دانست. اگرچه ممکن است یک دایره خود از چند مرکز هزینه

تشکیل شده باشد. براین اساس یک مرحله از تولید، یک سفارش و حتی یک ماشین را می توان به عنوان یک مرکز هزینه قلمداد نمود. هرچه تعداد مراکز هزینه بیشتر باشد، كنترل هزینههاآسانتر و دقیقتر خواهد بود.

مراکز هزینه دریک واحد تولیدی شامل، مراکز یا دوایر تولیدی ومراکز یا دوایر پشتیبانی میباشد.

**ا ــ۶ــاكــ مواكز يا دوايو توليدي :** دوايري هستند، كه مستقيما به توليد محصول اشتغال دارند. به عنوان مثال، ریسندگی، بافندگی، رنگرزی، یک مرکز هزینه دریک کارخانه پارچهبافی میباشند و یا دایره برش، دایره جوشکاری و دایره رنگرزی، یک مرکز هزینه دریک واحد تولیدی سازنده لوازم خانگی است.

**۲ـ۶ـدـ دوایر پشتیبانی :** دوایری هستند، که مستقیما به تولید محصول اشتغال ندارند. ول<sub>ی</sub> خدماتی برای دوایرتولیدی و دیگر دوایر پشتیبانی، انجام میدهند. به عنوان مثال، میتوان از دوایری مانند، دایره کارگزینی، دایره تعمیرات، رستوران وحسابداری نام برد.

تفکیک مراکز هزینه به دوایرتولیدی ودوایر پشتیبانی، به منظور کنترل هرچه بیشتر هزینههای سربار و محاسبه هزینههای انجام شده، در هرمركز هزینه میباشد.

پس از شناسایی هزینههای سربار وشناسایی مراکز هزینه، الزم است ارتباط هرهزینه با مراکز هزینه تعیین شود. به عبارت دیگر، باید نقش هر مركز هزینه دربوجود آمدن یک هزینه مشخص گردد. درضمن، سهم هر مركز هزینه از هرهزینه انجام شده محاسبه شود،که این عمل با انجام تسهیم اولیه با درنظرگرفتن مبناهای مناسب امکان پذیرخواهد بود.

### **7ـ5ـ تسهیم هزینههای سربار**

هزینههای غیرمستقیم کارخانه، ممکن است مربوط به یک دایره معین بوده و یا به تمام دوایر ارتباط داشته باشد. از آنجاکه تولید محصول دردوایر تولیدی انجام میشود، با منظور نمودن هزینههای سربار به حساب دوایر تولیدی محاسبه بهای تمام شده محصوالت ساخته شده امکان پذیر خواهد شد.

هزینههای سربارساخت به دوصورت به دوایر سرشکن میگردد، که عبارتنداز: تسهیم مستقیم وتسهیم براساس مبناهای مناسب.

**الف) تسهیم مستقیم :** منظور از تسهیم مستقیم هزینههای سربار، سرشکن کردن هزینههایی است که منحصراً به یک مرکز هزینه، اعم از دایره تولیدی یا دایره پشتیبانی مربوط میشود ودرآن دایره به مصرف میرسند. بعضی از این هزینهها عبارتند از: هزینه دستمزد کارگران غیرتولیدی دایره بافندگی، هزینه سوخت و روشنایی رستوران و یا دایره تعمیرات کارخانه که هردودایره پشتیبانی هستند.

**ب( تسهیم براساس مبناهای مناسب:** تسهیم هزینه با استفاده از مبنا، شامل کلیه هزینههایی است که در دوایر مختلف کارخانه اعم ازدوایرتولیدی و دوایر پشتیبانی به صورت مشترک به مصرف میرسند. این قبیل هزینهها را، اصطلاحا هزینههای عمومی کارخانه میگویند. دراین صورت، هزینههای عمومیمیباید براساس مبناهای مناسب بین دوایری که در بهوجود آمدن آنها نقش داشته تسهیم گردد. بعضی از این هزینهها عبارتند از: هزینه استهالک ساختمان و تأسيسات کارخانه، هزینه عوارض نوسازی کارخانه و هزینه برق مصرفی وحرارت مرکزی کارخانه.

قبل از تسهیم هزینههای عمومیکارخانه به دوایرتولیدی ودوایر پشتیبانی، باید مبنای مناسب شناسایی و انتخاب گردد. انتخاب مبنایی مناسب، برای تسهیم هزینههای عمومی کارخانه به دوایراستفاده کننده از این هزینهها، کارآسانی نیست وتاحدودی به شرایط واحد تولیدی ونیزبه سیستم حسابداری بهای تمام شده بستگی دارد.

مبنایی که برای تسهیم یک هزینه، به دوایرانتخاب می شود، باید حتی الامکان به هزینه نزدیک بوده و رابطه منطقي با آن هزینه داشته باشد. به عبارت دیگر، برای هرهزینه مبنایی انتخاب شود که، مستقیما با آن هزینه در ارتباط بوده ونشان دهنده دلیل بوجود آمدن آن هزینه باشد. به بیان دیگر، با تغییر مبنا هزینه نیز تغییر کند. در صورتی که اگر مبنای انتخابی افزایش یابد، سهم هزینه افزایش یافته و اگر مبنا کاهش یابد، سهم هزینه نیز کاهش یابد.

**مثال1 :** هزینه بیمه های اجتماعی کارگران، معادل %20 حقوق ودستمزد ناخالص خواهد بود. لذا، هزینه بیمههای اجتماعی کارکنان (سهم کارفرما)، برمبنای دستمزد مستقیم کارکنان به دوایرمختلف سرشکن می گردد. در این صورت هرچه دستمزد افزایش یابد، سهم دوایرازاین هزینه نیز افزایش خواهد یافت.

**مثال2 :** هزینه استهالک یا اجاره ساختمان کارخانه، برمبنای مساحت زیربنا بین دوایرمختلف سرشکن میشود. زیرا این هزینهها، با مساحت زیربنای دوایرمختلف، رابطه مستقیم دارند. به این صورت که هرچه مساحت زیربنابیشتر باشد، هزینه استهالک یا هزینه اجاره هم، بیشتر خواهد بود.

بعضی از هزینههای سرباردارای مبناهاي مختلفی، جهت تسهیم به دوایرمیباشند. دراین صورت باید نزدیکترین مبنا به آن هزینه انتخاب گردد. به عنوان مثال، هزینه استهالک ماشین آالت دارای مبناهایی از قبیل ارزش ماشین آالت، تعداد تولید یا ساعت کارماشین ميباشد.

ازطرف دیگر، ممکن است چند هزینه دارای یک مبناهایی مشترک، جهت تسهیم باشند. مانند، هزینههای مربوط به ساختمان شامل هزینه ( استهلاک، اجاره وتعمیر ) که مبنای تسهیم آنها، مساحت زیر بنای ساختمان میباشد. در جدول )2ـ5( مبنای تسهیم بعضی از هزینههای سربار ارائه میگردد.

**جدول 5-2**

| مبناي تسهيم                                   | عنوان هزينه                  | رديف                   |
|-----------------------------------------------|------------------------------|------------------------|
| تعداد تولید، ساعت کارماشین، ارزش ماشینآلات    | هزينه استهلاك ماشين آلات     | ١                      |
| ارزش ساختمان ومساحت زيربنا                    | هزينه استهلاك ساختمان        | ٢                      |
| مساحت زيربنا                                  | هزينه اجاره ساختمان          | ٣                      |
| برآوردهای فنی ـ مساحت زیربنا                  | هزينه تعميرساختمان           | ۴                      |
| ارزش کارشناسی در تاریخ عقد قرارداد بیمه       | هزينه بيمه ساختمان و تأسيسات | ۵                      |
| ارزش کارشناسی درزمان عقد قرارداد بیمه         | هزينه بيمه ماشين آلات        | ۶                      |
| برآوردهای فنی ــ مساحت زیربنا                 | هزينه سوخت وروشنايي          | ٧                      |
| برآوردهای فنی ــ مساحت زیربنا                 | هزينه حرارت مركزي            | ٨                      |
| حقوق ودستمزد كاركنان                          | هزينه بيمه هاي اجتماعي       | ٩                      |
| حقوق ودستمزد كاركنان                          | هزينه بيمه بيكاري            | $\mathcal{L}$          |
| تعداد كاركنان                                 | هزینه بیمه حوادث ناشی از کار | $\mathcal{N}$          |
| ساعت كارماشين                                 | هزينه برق صنعتي              | $\gamma$               |
| کنتور ـ برآوردهای فنی                         | هزينه آب مصرفي               | ۱۳                     |
| تعداد کارگران                                 | هزينه سرپرستي                | $\mathcal{N}$          |
| تعداد كارگران                                 | هزینههای رفاهی کارگران       | ۱۵                     |
| ساعت كارمستقيم                                | هزینههای اداری وتشکیلاتی     | ۱۶                     |
| تعداد تولید ـ ساعت کارماشین ـ ارزش ماشین آلات | هزينه تعمير ماشين آلات       | $\mathsf{V}\mathsf{V}$ |
| تعداد قبض۵ای انبار ـ مقدار مواد مصرفی         | هزينه حمل ونقل داخلي         | ۱۸                     |

**8ـ5ـ تسهیم اولیه** 

پس از شناسایی هزینههای عمومی ومشخص شدن دوایر یا مراکز هزینه، باید هزینههای سربار، به مراکز هزینه سرشکن گردد. که این عمل با استفاده از مبناهای مناسب انجام میشود، این عمل را تسهیم اولیه گویند. به عبارت دیگر:

تسهیم اولیه عبارت است از: سرشکن کردن هزینههای غیرمستقیم به مراکز هزینه، اعم از دوایر تولیدی و دوایر پشتیبانی، براساس مبناهای مناسب.

برای انجام تسهیم اولیه، معمولاً از جدولی با سه ستون اصلی شامل: عنوان هزینه، مبلغ هزینه و مبنای تسهیم استفاده میشود.

دراین جدول، برای هردایره تولیدی و هر دایره پشتیبانی، ستونی درنظرگرفته میشود. وپس از تسهیم تمام هزینههای غیرمستقیم به دوایر تولیدی ودوایر پشتیبانی، جمع هریک از ستونها بطورجداگانه بدست میآید، که نشاندهنده سهم هردایره تولیدی و پشتیبانی ازهزینههای غیرمستقیم خواهد بود.

جدول شماره (۵ـ۳) نمونه از جدول تسهیم اولیه است.

| دوایر پشتیبانی          |   | دواير توليدي |     |     |             |            |             |
|-------------------------|---|--------------|-----|-----|-------------|------------|-------------|
| $\overline{\mathbb{C}}$ | ب | الف          | (7) | (1) | مبناي تسهيم | مبلغ هزينه | عنوان هزينه |
|                         |   |              |     |     |             |            |             |
|                         |   |              |     |     |             |            |             |
|                         |   |              |     |     |             |            |             |
|                         |   |              |     |     |             |            |             |
|                         |   |              |     |     |             |            |             |
|                         |   |              |     |     |             |            |             |
|                         |   |              |     |     |             |            |             |
|                         |   |              |     |     |             |            |             |
|                         |   |              |     |     |             |            |             |
|                         |   |              |     |     |             |            |             |
|                         |   |              |     |     |             |            |             |
|                         |   |              |     |     |             |            | جمع         |

**جدول 3ـ5ـ تسهیم اولیه**

همانطورکه درقسمتهای قبل توضیح داده شد، هزینههای عمومی(سربار) را می توان درابتدای دوره مالی با توجه به تجربیات سال قبل، تغییر درنرخ عوامل هزینه وتغییر دربرنامه تولید برآورد نمود. دراین صورت هزینههای پیش بینی شده سربار، به جدول تسهیم اولیه درقسمت عنوان هزینه ومبلغ هرهزینه به ستون مبلغ انتقال مییابد، وبراساس مبناهای مناسب، بین مراکز هزینه سرشکن میگردد. دراین صورت، نتایج حاصل از تسهیم اولیه که عبارت از، جمع هرستون درجدول است، هزینههای سربار هردایره تولیدی و هردایره پشتیبانی را، بطور جداگانه نشان میدهد، که این نتایج، تماما برآوردی پیش بینی شده است.

ولی درپایان دوره مالی نیز، با استفاده از جدول تسهیم اولیه، هزینههای واقعی سربار به جدول انتقال یافته و مشابه آنچه که توضیح داده شد، بین دوایر تولیدی و دوایر پشتیبانی سرشکن میگردد. جمع هرستون، نشاندهنده سهم هزینههای واقعی هریک از دوایر تولیدی و هریک از دوایر پشتیبانی است.

بامقایسه جداول تسهیم اولیه (بهصورت پیش بینی و بهصورت واقعی) می توان، اختلاف هزینههای پیش بینی شده و هزینههای واقعی سربار هردایره را بصورت جداگانه، محاسبه نمود و مورد تجزیه وتحلیل قرارداد. بنابراین تسهیم اولیه درابتدای دوره مالی یا هزینههای پیش بینی شده ودرپایان دوره مالی با استفاده از هزینههای واقعی سربار، انجام میشود. ودرپایان دوره هزینه واقعی سربار هردایره را، ميتوان به حساب همان دایره منظور نمود.

اینک با ارائه یک مثال به توضیح بیشتری میپردازیم.

**مثال :** شرکت سهامیپارس ماشین، به تولید دونوع محصول که عبارتنداز: یخچال و ماشین لباسشویی اشتغال دارد. این شرکت دارای دودایره تولیدی ساخت یخچال و ساخت ماشین لباسشویی و سه دایره پشتیبانی حسابداری، رستوران و تعمیر و نگهداری می باشد. درابتدای دوره مالی هزینههای غیرمستقیم (سربار) پیش بینی شده است. این هزینهها عبارتنداز:

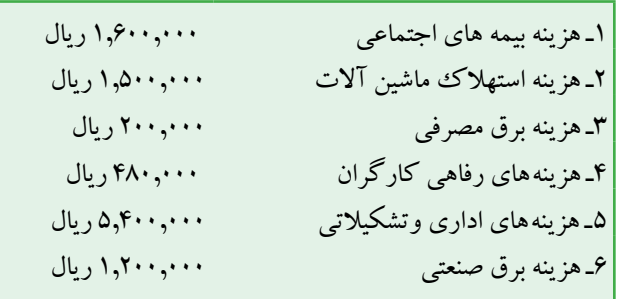

اطالعات مربوط به دوایر تولیدی ودوایر پشتیبانی جهت تسهيم هزینههای سرباربه قرارزیراست.

|                       | دوایر پشتیبانی        |                                 |                                                | دواير توليدى         |                |  |
|-----------------------|-----------------------|---------------------------------|------------------------------------------------|----------------------|----------------|--|
| تعمير ونگهداري        | رستوران               | حسابداري                        | توليدلباس شويي                                 | توليديخچال           | شرح            |  |
| $\Delta, \mathcal{F}$ | $\mathfrak{r},\cdots$ | $6.4 \cdot \cdot$               | $\mathbf{y} \cdot \mathbf{y} \cdot \mathbf{y}$ | 70,9                 | ساعت كارمستقيم |  |
| $55, \dots$           | 5.1.1                 | $\circ \cdot \cdot \cdot \cdot$ | $\mathbf{y},\mathbf{y},\ldots$                 | $r, r, \ldots$       | ادستمزد مستقيم |  |
| ۲۱                    | ۱۲                    | ۱۵                              | ۷۸                                             | ۱۱۴                  | تعداد كارگران  |  |
| ٢٠٠                   | ۴٠                    | ۱۶۰                             | $v \cdot$                                      | ۹۰۰                  | مساحت زيربنا   |  |
|                       |                       |                                 | $1\wedge, \cdots$                              | $11, \cdots$         | تعداد توليد    |  |
|                       |                       |                                 | $r_2, \ldots$                                  | $\mathsf{YF},\cdots$ | ساعت كارماشين  |  |

**جدول اطالعات دوایر تولیدی و دوایر پشتیبانی**

**تذکر :** نحوه محاسبه سهم هزینه هریک از دوایرتولیدی ودوایر پشتیبانی، ازیک هزینه غیرمستقیم به صورت زیرخواهد بود.

جمع مبنای دوایر ـــــــــــــــــــــــــــــــــ = سهم هر دایره از یک هزینه مبنای دایره × مبلغ

به عنوان مثال سهم دایره تولید یخچال از هزینههای اداری وتشکیالتی به صورت زیر محاسبه میشود: ریال ۲٫۳۰۴٫۰۰۰ = ۲۵٫۴۰۰٫۰۰۰ × ۵٫۴۰۰٫۰۰۰ = سهم دایره تولیدی یخچال از هزینههای اداری و تشکیلاتی $\varphi_{\bullet,\bullet\bullet\bullet}$ برای انجام محاسبه و به دست آوردن سهم هردایره، از یک هزینه، باید ابتدا جمع مبنای دوایر بدست آید.  $(80,9... + 80,9... + 8,0... + 6,0... + 2,9... + 2,9... + 6,9... + 6,9...$ رقم بدست آمده، درمخرج کسررابطه فوق قرارمیگیرد. اکنون، با استفاده ازجدول تسهیم اولیه و محا سبات حل مثال مربوط به شرکت سهامیپارس ماشین ارائه میگردد. ابتدا محاسبات انجام میشود.

1ـ محاسبه هزینه بیمههای اجتماعی سهم هریک از دوایر، برمبنای دستمزد جمع دستمزد 8,000,000=3,660,000+2,600,000+500,000+600,000+640,000 سهم دایره تولید یخچال 732,000= 3,660,000× سهم دایره تولید لباسشویی 520,000 = 2,600,000× سهم دایره حسابداری 100,000= 500,000× 1,600,000 سهم دایره رستوران 120,000= 600,000× 8,000,000 سهم دایره تعمیر و نگهداری 128,000= 640,000×

2ـ محاسبه هزینه استهالک ماشین آالت سهم هریک از دوایر چون دوایر پشتیبانی، حسابداری، رستوران وتعمیر و نگهداری دارای ماشینآالت نیستند، پس سهمیاز هزینه استهالک ماشین به آنها تعلق نمیگیرد. درمثال فوق، مبنای تسهیم این هزینه، تعداد تولید است. جمع تعداد تولیدی دوایر 30,000 = +18,000 12,000 = × , , , , , 000 500 1 000 600 000 12 سهم دايره توليد يخچال 000 30 سهم دایره تولید لباس شویبی x۱۸,۰۰۰=۹۰۰,۰۰۰ /x,۰۰۰ /x۱۸,۰۰۰ /x.۰۰۰ /x 3ـ محاسبه هزینه برق مصرفی سهم هریک از دوایر، برمبنای مساحت زیربنا مترمربع جمع مساحت زیربنای دوایر 2,000 =900+700+160+40+200

سهم توليدي يخچال 90,000=900×

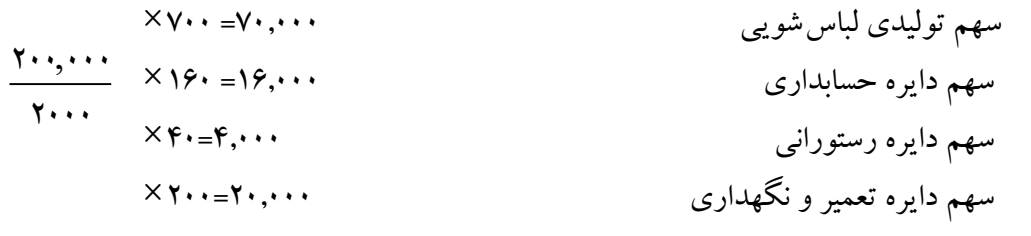

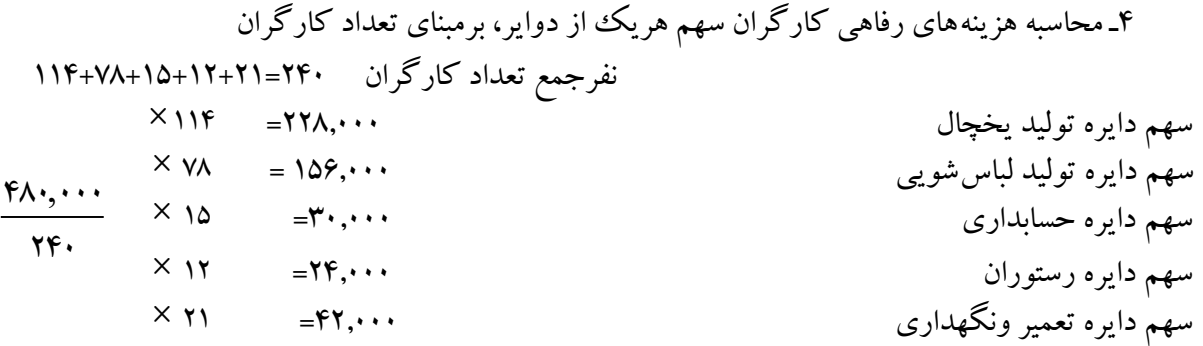

5ـ محاسبه هزینههای اداری و تشکیالتی سهم هردایره، برمبنای ساعت کارمستقیم. جمع ساعت کارمستقیم 60,000=25,600+20,000+4,800+4,000+5,600

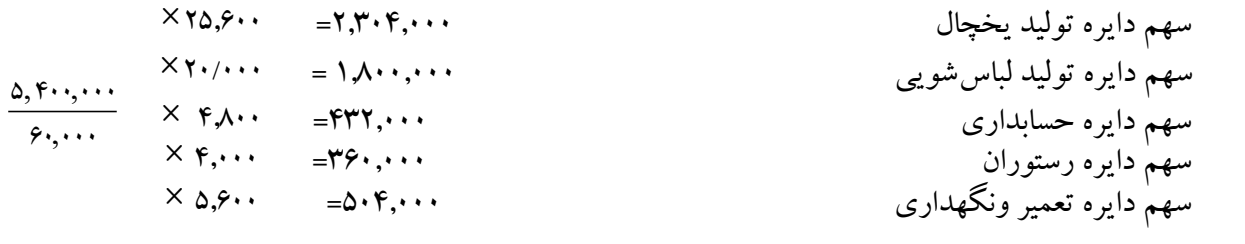

6ـ محاسبه هزینه برق صنعتی سهم هریک از دوایر، بر مبنای ساعت کار ماشین چون دوایر پشتیبانی دراین شرکت از ماشینآالت استفاده نمیکنند، هزینه برق صنعتی به آنها تعلق نمیگیرد. جمع ساعت کارماشین 60,000=24,000+36,000 = × , , , , , 000 200 1 000 480 000 24 سهم دایره تولید یخچال 000 60 = × , , , , , 000 200 1 000 720 000 36 سهم دایره تولید لباسشویی 000 60

اکنون، نتیجه حاصل از محاسبات فوق، درجدول تسهیم اولیه درج میشود.

| مبناي تسهيم<br>توليد<br>تعمير و<br>حسابداري<br>توليد يخچال<br>رستوران<br>تگهداری<br>لباس شويي<br>$\delta Y$ ,<br>$VTY, \cdots$<br>1.1, 1.1<br>$11\lambda, \cdots$<br>11, 11<br>دستمزد مستقيم<br>5.1.1<br>$\mathbf{a} \dots, \mathbf{a}$                                                                                                    |                                                                                                    |                                                                                                    |
|----------------------------------------------------------------------------------------------------|----------------------------------------------------------------------------------------------------|----------------------------------------------------------------------------------------------------|
|                                                                                                    | مبلغ هزينه                                                                                                    | عنوان هزينه                                                                                                   |
| تعداد توليد<br>$\mathbf{a} \cdot \mathbf{a} \cdot \mathbf{b}$<br>$v_1, \ldots$<br>19, 44<br>$\mathfrak{r},\cdots$<br>$\mathbf{y} \cdot \mathbf{y} \cdot \mathbf{y}$<br>مساحت زيربنا<br>$\mathbf{r}$ .,<br>$109, \cdots$<br>$YF, \cdots$<br>$\forall \forall \lambda, \cdots$<br>$rr, \cdots$<br>تعداد كارگران<br>$\Delta \cdot \mathcal{F}, \cdots$<br>$r,r,r,\cdots$<br>$1, 1, \ldots, \ldots$<br>$r_{\mathcal{F}^{\bullet},\cdots}$<br>$rrr, \ldots$<br><sub>ا</sub> ساعت كارمستقيم<br>$f \wedge \cdot \cdot \cdot$<br>$YY^{\dagger}$<br>ساعت كارماشين<br>$F, 199, \cdots$<br>999/<br>$F, F \nvdash F, \cdots$<br>$\Delta$ . $\Lambda$ , $\cdot$ $\cdot$<br>$\Delta V \wedge$ , | $1, 9, \dots,$<br>$1,0, \ldots,$<br>$\mathbf{y} \dots, \mathbf{y}$<br>$f \wedge \cdot \cdot \cdot \cdot$<br>$\delta, \mathfrak{f}, \ldots$<br>$1, 7, \ldots$<br>$\cdot, \cdot \cdot, \cdot \cdot$ | بيمههاي اجتماعي<br>استهلاك ماشين آلات<br> برق مصرفي<br>رفاهي كارگران<br>ادارى وتشكيلاتي<br> برق صنعتبي<br>جمع |

**جدول ٤ـ٥ـ تسهیم اولیه**

درجدول فوق، جمع ستون هریک از دوایر اعم از تولیدی و خدماتی نشان میدهد، برای هریک از دوایر چه مبلغ هزینه، در اول دوره مالی پیش بینی شده است.

چنانچه جدول تسهیم اولیه درپایان دوره مالی تهیه شود، جمع ستون هریک از دوایر نشان میدهد، درطول دوره مالی برای هریک از دوایر، چه مبلغ هزینه به مصرف رسیده است.

با مقایسه جدولهای تسهیم اولیه که درابتدا و پایان دوره تهیه شده، اختالف هزینه پیشبینی شده و هزینههای واقعی هریک از دوایر، اعم از تولیدی یا پشتیبانی مشخص میگردد وامکان تجزیه و تحلیل اختالفات بوجود خواهد آمد.

### **9ـ5ـ تسهیم ثانویه**

تسهیم ثانویه عبارت از، سرشکن کردن هزینههای دوایر پشتیبانی به دوایر تولیدی با انتخاب مبنایی مناسب میباشد.

درقسمتهای قبل توضیح داده شد، دوایر مختلف مؤسسات تولیدی، به دودسته تقسیم میشوند، که عبارتنداز: دوایر تولیدی و دوایر پشتیبانی. دوایر تولیدی، ازطريق تولید وفروش محصول میتوانند هزینههای انجام شده طی دوره راحتی با درنظرگرفتن سودی مناسب بازیافت نمایند. ولی دوایر پشتیبانی، چون محصولی تولید نمیکنند وعلت وجودی آنها صرفا کمک به واحدها و دوایر تولیدی است، امکان بازیافت هزینههای خودرانخواهند داشت. ازطرف دیگر چنانچه واحـدهای تولیدی به طورموقت، تولید محصول را متوقف نمایند، ارائه خدمات واحدهای پشتیبانی نیز تاحدودزیادی متوقف خواهد شد. نتیجه اینکه واحدهای پشتیبانی مستقیما به واحدهای تولیدی وابستهاند. پس هزینههای مصرف شده دردوایر پشتیبانی فقط به واحدها و دوایر تولیدی مربوط میشود.

باتوجه به دالیل ارائه شده، انجام تسهیم ثانویه الزامیبه نظر میرسد. براساس تعریف تسهیم ثانویه، باید هزینههای

مصرف شده در دوایر پشتیبانی بهنحوی به واحدهای تولیدی سرشکن گردد،که هزینههای این دوایر به صفربرسد. تا از طریق دوایر تولیدی، با اضافه شدن به بهای تمام شده و یا فروش محصوالت ساخته شده، بازیافت گردد. درمؤسسات نولیدی، دوایر پشتیبانی علاوه برارائه خدمت به واحدهای تولیدی، معمولا به یکدیگر نیز سرویس میدهند. بنابراین هنگام انجام تسهیم ثانویه ابتدا باید ارتباط هریک از دوایر پشتیبانی با دوایر تولیدی وسایردوایر پشتیبانی مشخص شود وحتی المقدور مبنایی انتخاب شود که نشاندهنده این ارتباط باشد.

به طورمثال، اگر یک واحد تولیدی دارای چند دایره تولیدی و دو دایره پشتیبانی رستوران وحسابداری باشد، ارتباط بین دایره پشتیبانی رستوران و دایره پشتیبانی حسابداری به این صورت خواهد بود.

دایره رستوران با تامین وتهیه غذا برای کارکنان دایره حسابداری، به این دایره سرویس میدهد.

دایره حسابداری، باجمع آوری تمام اسناد مربوط به خریدهای رستوران، بهای تمام شده خدمات ارائه شده بوسیله رستوران را محاسبه مینماید. دراین صورت میتوان گفت، این دو دایره پشتیبانی به یکدیگر بهصورت متقابل سرویس میدهند.

برای انجام تسهیم ثانویه معمولاً ازجدولی استفاده میشود که، دارای یک ستون شرح بوده ونیز برای هریک از دوایر تولیدی و دوایر پشتیبانی ستونهای جداگانه داشته باشد. نحوه عمل به این صورت است که، ابتدا نتایج بدست آمده از جدول تسهیم اولیه (جمع هزینه هریک از دوایر تولیدی و دوایر پشتیبانی) دراولین سطرجدول تسهیم ثانویه درج میگردد، سپس با استفاده از مبنایی مناسب هزینه هردایره پشتیبانی دوایر تولیدی ودیگردوایر پشتیبانی سرشکن میشود. این عمل با بکارگیری یکی از روشهای متداول تسهیم ثانویه انجام میشود.

| دواير پشتيباني |              |      | دواير توليدي |       | شرح                            |
|----------------|--------------|------|--------------|-------|--------------------------------|
| ج              | ب            | الف  | (1)          | (1)   |                                |
| **             | 柴柴           | **   | ***          | ***   | هزينه هااز تسهيم اوليه         |
|                |              |      |              |       | تسهيم ثانويه:                  |
| ৼ              | 쏬            | (**) | 柴            | 쏬     | تسهيم هزينه دايره پشتيباني الف |
| ৼ              | ***          |      | 柴            | 쏬     | تسهیم هزینه دایره پشتیبانی ب   |
| ***            | <u>(***)</u> |      | 柴            | 쏬     | تسهیم هزینه دایره پشتیبانی ج   |
| <u>(***)</u>   |              |      | ****         | ***** | جمع                            |

**جدول ٥ـ٥ـ تسهیم ثانویه**

پس از اینکه تسهیم ثانویه هزینههای دوایر پشتیبانی انجام شده، درجدول تسهیم ثانویه، جمع ستون دوایر تولیدی نشان دهنده هزینههای سربارهریک ازدوایرتولیدی خواهد بود، که درهرصورت جمع هزینههای دوایر تولیدی درجدول تسهیم ثانویه، باجمع کل هزینهها از تسهیم اولیه برابرمیباشد.

**10ـ5ـ روشهای تسهیم ثانویه**

تسهیم ثانویه به روشهای مختلف صورت میگیرد.علت استفاده از روشهای مختلف تسهیم، مبادله سرویس

بین واحدهای پشتیبانی بایکدیگرمیباشد. این روشها عبارتنداز: روش مستقیم روش یکطرفه وروش دوطرفه.

**1ـ10ـ5ـ تسهیم ثانویه به روش مستقیم :** دراین روش، فرض براین است که، دوایر پشتیبانی به یکدیگرسرویس نمیدهند ویا اگر مبادله سرویس هم صورت گیرد، آنقدرناچیز است که میتوان از آن صرف نظرنموده، دراین صورت هزینه هریک از دوایر پشتیبانی درتسهیم ثانویه مستقیما و با استفاده از مبنایی مناسب فقط به دوایر تولیدی سرشکن میگردد. دراین روش چون اثرخدمات متقابل دوایر پشتیبانی درنظرگرفته نمیشود، نتایج حاصل از روش تسهیم مستقیم چندان دقیق و معقول نیست.

**2ـ10ـ5ـ تسهیم ثانویه به روش یکطرفه :** دراین روش، از خدمات بعضی ازدوایر پشتیبانی به دیگر دوایر پشتیبانی به علت کم اهمیت بودن آن، صرف نظرمیشود و هزینه آن دایره پشتیبانی، به صورت یکطرفه به دوایر تولیدی وسایر دوایر پشتیبانی سرشکن میگردد.

**3ـ10ـ5ـ تسهیم ثانویه به روش دوطرفه )متقابل(:** دراین روش، خدماتی را که دوایر پشتیبانی برای یکدیگر انجام میدهند به طور دقیق درنظرگرفته شده ودرمحاسبات منظورمیگردد.

نحوه عمل به این صورت است که، هزینه هردایره پشتیبانی به دوایرتولیدی و سایر دوایر پشتیبانی سرشکن میگردد. به همین دلیل، استفاده از تسهیم ثانويه به روش دوطرفه اگرچه نتایج دقیق وقابل قبولی به دست میدهد، ولی مستلزم محاسبات پیچیده و طوالنی خواهد بود.

چنانچه روشهای مختلف تسهیم ثانویه با یکدیگرمقایسه شود، معلوم میشود که روش یکطرفه دارای نتایجی دقیقتر از روش مستقیم است و از نظرانجام محاسبات، بسیارسادهتر از روش دوطرفه میباشد. به همین علت، بسیاری از حسابداران روش یکطرفه را بیشتر از روش مستقیم وروش دوطرفه مورد استفاده قرارمیدهند. البته، باید توجه داشت که نتایج حاصل از تسهیم ثانویه به روش یکطرفه، معمولا رقمی بین نتایج بدست آمده از روش های مستقیم ودوطرفه خواهد بود. دراین کتاب نیز فقط به توضیح روش یکطرفه میپردازیم.

**تسهیم ثانویه به روش یکطرفه :** بکارگیری روش یکطرفه به این شرط است که، بعضی از دوایر پشتیبانی به طور یکطرفه به دیگر دوایر پشتیبانی سرویس بدهند ولی از آن دوایر سرویس نگیرند و یاچنانچه سرویس هم دریافت مینمایند، به لحاظ مبلغ آنقدرناچیز باشد که بتوان آن را نادیده گرفت. زیرا در یک مؤسسه تولیدی به ندرت میتوان دایره پشتیبانی را شناسایی کردکه از سرویس متقابل دوایر پشتیبانی دیگر بی نیاز باشد. دایره پشتیبانی را که از سرویس متقابل دیگر دوایر بینیازاست، دایره پشتیبانی مستقل میگوییم.

باتوجه به اینکه، دایره پشتیبانی مستقل، فقط دایره سرویس دهنده است و از سایر دوایر پشتیبانی سرویس نمی گیرد، درتسهیم ثانویه به روش یکطرفه، ابتدا باید هزینه دایره پشتیبانی مستقل براساس مبنایی مناسب به دوایرسرویس گیرنده که شامل دوایر تولیدی وسایر دوایر پشتیبانی است سرشکن گردد تا هزینه قابل تسهیم دوایر دیگر مشخص گردد.

به بیان دیـگر، درروش فوق، حق تقدم تسـهیم بادایره پشتیـبانی مـستقل است، به همـین صورت با سایر دوایر پشتیبانی برخورد میشود. یعنی دراین روش، هردایره پشتیبانی، نسبت به دایره پشتیبانی بعدی مستقل فرض میشود. ولی ازدایره پشتیبانی قبلی سرویس میگیرد. بنابراین هزینه هریک از دوایر پشتیبانی مطابق آنچه گفته شد، سرشکن میشود، تا نهایتا هزینه تمام دوایر پشتیبانی به دوایر تولیدی تسهیم شود. این مطلب درصورتی است که قبل از انجام تسهیم ثانویه بتوان دایره پشتیبانی مستقل را شناسایی نمود.

چنانچه دایره خدماتی مستقل مشخص نباشد، دایرهای که از هزینههای تسهیم اولیه سهم بیشتری دارد، به عنوان دایره پشتیبانی مستقل فرض می شود. زیراهرچه یک ددایره سرویس بیشتری ارائه دهد هزینههایش نیز بیشتر خواهد شد.

**مثال :** باتوجه به اطالعات مربوط به شرکت سهامی پارس ماشین و نیزنتایج بدست آمده در جدول تسهیم اولیه مربوط به این شرکت، تسهیم ثانویه هزینههای دوایر پشتیبانی حسابداری، رستوران وتعمیر و نگهداری به دوایر تولیدی، به روش یکطرفه و بادرنظرگرفتن اطالعات اضافی در جدول تسهیم ثانویه جدول ) 6ـ5( ارائه میگردد.

**اطالعات اضافی :** 

1ـ دایره حسابداری به دوایر رستوران و تعمیر و نگهداری سرویس میدهد ولی از آنها سرویس نمیگیرد. 2ـ دایره رستوران به دایره تعمیرونگهداری سرویس میدهد ولی ازآن دایره سرویس نمیگیرد. 3ـ مبنای تسهیم برای دایره پشتیبانی حسابداری دستمزد مستقیم میباشد. 4ـ مبناي تسهیم هزینه دايره رستوران تعداد کارگران است. 5ـ مبنای تسهیم دایره تعمیرونگهداری ساعت کارماشین انتخاب شده است.

**مطلوبست :** تسهیم ثانویه هزینههای دوایر پشتیبانی به دوایر تولیدی به روش یکطرفه با استفاده از جدول تسهیم ثانویه :

**حل مثال :** برای انجام تسهیم ثانویه نیز ازهمان رابطهای که درتسهیم اولیه ارائه گردیداستفاده میشود. با این تفاوت که درتسهیم ثانویه به جای هزینههای پیش بینی شده یا هزینههای واقعی، از نتایج بدست آمده درتسهیم اولیه استفاده میشود. به عنوان مثال، درتسهیم ثانویه، هزینه دایره حسابداری مبلغ 578,000 ریال است که از جدول تسهیم اولیه استخراج شده است، سهم این دایره شده است، محاسبات مربوط به قرارزیراست.

الف) تسهیم هزینه دایره حسابداری برمبنای دستمزد مستقیم بین واحدهای استفاده کننده  $r, 600, 1000, 1000, 1000, 1000, 1000, 1000, 1000, 1000, 1000, 1000, 1000, 1000, 1000, 1000, 1000, 1000, 1000, 1000, 1000, 1000, 1000, 1000, 1000, 1000, 1000, 1000, 1000, 1000, 1000, 1000, 1000, 1000, 1000, 1000, 1000, 1$ 

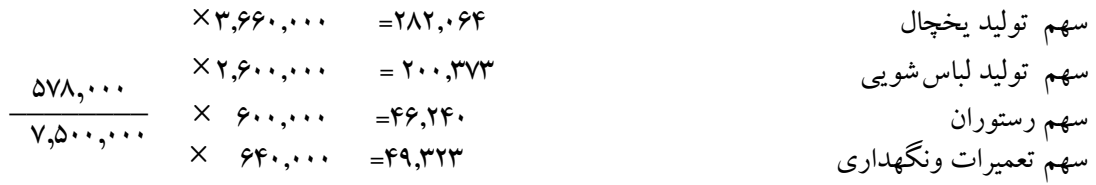

ب) تسهیم هزینه دایره پشتیبانی رستوران برمبنای تعداد کارگران واحدهای استفاده کننده. ابتدا هزینه دایره رستوران از حاصل جمع هزینهها ازتسهیم اولیه ومبلغ دریافتی از دایره حسابداری درتسهیم ثانویه بدست میآید.

ریال جمع هزینه رستوران 554,240=508,000+46,240 نفر تعداد کارگران ٢١٣ = ٢١ + ٧٨ + ١١٤

سهم دایره تولید لباسشویی 202,962 = <sup>78</sup>×<sup>213</sup> \_\_\_\_\_\_\_\_ 554,240 سهم دایره تولید یخچال 296,635= <sup>114</sup><sup>×</sup> سهم دایره تعمیرات و نگهداری 54,643= 21 × ج( تسهیم هزینه دایره پشتیبانی تعمیرات و نگهداری برمبنای ساعت کارماشین به دوایر استفاده کننده جمع ساعت کارماشین 60,000=24,000+36,000

ابتدا باید هزینه دایره تعمیر و نگهداری از حاصل جمع هزینه این دایره درتسهیم اولیه و مبالغ دریافتی از حسابداری و رستوران درتسهیم ثانویه محاسبه شود.

### ریال 797,966=694,000+49,323+54,643

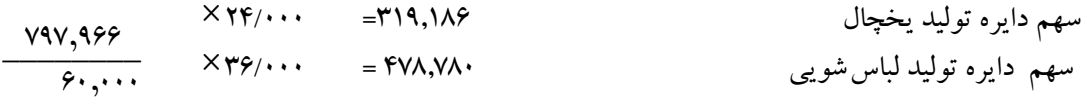

اکنون محاسبات انجام شده به جدول تسهیم ثانویه جدول )6ـ5( منتقل میگردد.

جدول تسهیم ثانویه به روش یکطرفه

**جدول 6ـ5**

| دواير پشتيباني        |                                |                           | دواير توليدي        |                                        | شرح                                                   |                                                    |                 |
|-----------------------|--------------------------------|---------------------------|---------------------|----------------------------------------|-------------------------------------------------------|----------------------------------------------------|-----------------|
| تعِميرات و<br>نگهداری | رستوران                        | حسابدارى                  | توليد<br>لباس شويبي | توليد<br>يخچال                         |                                                       |                                                    |                 |
| $995, \cdots$         | $\Delta \cdot \Lambda, \cdots$ | $\Delta V \wedge, \cdots$ | $F, 199, \cdots$    | $F, F\uparrow F, \cdots$               | هزينهها ازجدول تسهيم اوليه                            |                                                    |                 |
|                       |                                |                           |                     |                                        | تسهيم ثانويه هزينهها:                                 |                                                    |                 |
|                       |                                |                           |                     |                                        | الف) تسهیم هزینه دایره پشتیبانی حسابداری              |                                                    |                 |
|                       |                                |                           |                     |                                        | مبلغ                                                  | دستمزدمستقيم                                       | دواير           |
|                       |                                |                           |                     | 717,.54                                | YAY,YY                                                | $\mathbf{r}_{0}\mathbf{s}_{1}\mathbf{s}_{2}\cdots$ | توليد يخچال     |
|                       |                                |                           | $Y \cdots YV$       |                                        | $\mathsf{Y} \cdots \mathsf{Y} \mathsf{Y} \mathsf{Y}'$ | $\mathbf{y},\mathbf{y},\ldots$                     | لباسشويبي       |
|                       | 46,74.                         |                           |                     |                                        | 46,24.                                                | 9                                                  | رستوران         |
| 49,777                |                                |                           |                     |                                        | F9, T5                                                | $\gamma$                                           | تعميرات نگهداري |
|                       |                                | $(0, \cdots)$             |                     |                                        | $\Delta V \wedge$ , $\cdots$                          | $V, \delta \cdot \cdot \cdot \cdot \cdot$          |                 |
|                       |                                |                           |                     |                                        |                                                       |                                                    |                 |
|                       | $\Delta \Delta F, \Delta F$    |                           |                     |                                        | ب) تسهیم هزینه دایره پشتیبانی رستوران                 |                                                    |                 |
|                       |                                |                           |                     |                                        | مبلغ                                                  | تعداد كارگران                                      | دواير           |
|                       |                                |                           |                     | 296,635                                | 796,830                                               | 116                                                | توليد يخچال     |
|                       |                                |                           | Y. Y, 997           |                                        | Y. Y, 997                                             | ۷٨                                                 | لباس شويبي      |
| ٥۴,۶۴٣                |                                |                           |                     |                                        | 54,944                                                | ۲۱                                                 | تعميرونگهداري   |
|                       | $\Delta \Delta F, YF$          |                           |                     |                                        | $\Delta \Delta F, YF$                                 | $\frac{y\vee y}{x}$                                |                 |
|                       |                                |                           |                     |                                        |                                                       |                                                    |                 |
| <b>V9V,999</b>        |                                |                           |                     |                                        | ج) تسهیم هزینه دایره پشتیبانی تعمیرات                 |                                                    |                 |
|                       |                                |                           |                     |                                        | ونگهداری                                              |                                                    |                 |
|                       |                                |                           |                     |                                        | مبلغ                                                  | ساعت كار<br>ماشي <u>ن</u>                          | دواير           |
|                       |                                |                           |                     | Y19,109                                | ٣١٩,١٨۶                                               | $YF, \cdots$                                       | توليد يخچال     |
|                       |                                |                           | FVA/VA·             |                                        | $f$ V $\land$ , V $\land$                             | $r_2, \ldots$                                      | لباس شويبي      |
| (VAV, 999)            |                                |                           |                     |                                        | <b>V9V/999</b>                                        | 9.1.1                                              |                 |
|                       |                                |                           | 0.66110             | $\Delta$ , $\Gamma$ $\Gamma$ $\Lambda$ | جمع هزينه سربار دواير توليدي                          |                                                    |                 |

**تسهیم نهایی سربار:** آخرین مرحله از مراحل تسهیم هزینههای سربار ساخت، تخصیص هزینه سربار دوایر تولیدی به محصوالت یا خدمات میباشد که تسهیم نهایی سربار نامیده میشود به این منظور جمع هزینههای سربار هریک از دوایر تولیدی بر مبنای جذب سربار آن دایره تقسیم میشود تا نرخ جذب سربار بهدست می آید، نرخ جذب سربار بهدست آمده ملاک تسهیم نهایی هزینههای سربار هر دایره به تولیدات آن دایره خواهد بود.

# **11ـ5ـ چرا هزینههای سربار در ابتدای دوره مالی برآورد میشوند**

در مؤسسات تولیدی که درابتدای دوره مالی وحتی قبل از شروع دوره، هزینههای سربار را برآورد مینمایند، تسهیم اولیه وتسهیم ثانویه باتوجه به هزینههای پیشبینی شده درابتدای دوره مالی، به منظور رسیدن به چهار هدف، به شرح زیر انجام میشود:

> الف) محاسبه نرخ جذب سربارهریک از دوایرتولیدی ب( محاسبه سربارجذب شده هردایره تولیدی و یا سربار جذب شده بوسیله هرمحصول ج) مقایسه سربار جذب شده وسربار واقعی در پایان دوره مالی د( محاسبه اضافه یا کسرسرباردرپایان دوره مالی

همانطورکه در قسمتهای قبلی توضیح داده شده، هزینههای واقعی سرباردرطول دوره مالی همزمان بامصرف آنها در دفاتر ثبت میگردد. درپایان دوره مالی پس از شناسایی وثبت تمام هزینههای واقعی سربار، تسهیم اولیه و تسهیم ثانویه با استفاده از هزینههای واقعی انجام میشود. نتایج بهدست آمده از تسهیم اولیه و بهخصوص از تسهیم ثانویه نشاندهنده سهم سربار واقعی هریک از دوایرتولیدی خواهد بود. این نتایج، ضمن ثبت در دفتر روزنامه، با سربارساخت جذب شده بوسیله هریک از دوایر تولیدی، مقایسه میگردد.

البته درمؤسسات تولیدی که درابتدای دوره مالی هزینههای سربار را پیشبینی نمیکنند نیز، باید تسهیم اولیه و تسهیم ثانویه درپایان دوره مالی، به منظور سرشکن کردن هزینههای واقعی سربار به محصوالت ساخته شده، انجام شود.

**1ـ11ـ5ـ نرخ جذب سربار:** یکی از اهداف برآوردهزینههای سرباردرابتدای دوره مالی، محاسبه نرخ جذب سربار میباشد. زیرابرای محاسبه بهای تمام شده محصوالت ساخته شده، ابتدا باید بهای تمام شده عوامل مؤثر درآن که عبارت از مواد اولیه، دستمزد مستقیم وسربارساخت است محاسبه گردد. دو عامل اول، یعنی مواد اولیه و دستمزد مستقیم را می توان با استفاده از مبلغ واقعی آنها به حساب بهای تمام شده کالای ساخته شده منظور نمود.

مبلغ واقعی مواد اولیه مصرف شده، با استفاده از حوالههای انبار و سایراسناد و مدارک محاسبه و به حساب کنترل کاالی درجریان ساخت منظور میگردد.

مبلغ واقعي دستمزد مستقيم نيز با استفاده از ليست دستمزد و كارت اوقات كار، محاسبه ميگردد و به حساب كنترل كاالي در جريان ساخت منظور ميگردد.

ولی مبلغ واقعی بسیاری از هزینههای سربار، تاپایان دوره مالی مشخص نمی شود. لذا به منظور اضافه نمودن هزینههای سربار به بهای اولیه محصوالت ساخته شده، ناچار باید هزینههای سربار در ابتدای هر دوره مالی برای همان دوره پیش بینی شود و با استفاده از یک روش متداول نرخ جذب سربار برای یک دوره مالی محاسبه گردد. این نرخ را نرخ از پیش تعیین شده سربار نیز میگویند. نرخ جذب سربار به منظور محاسبه سربارمحصوالتی است، که طی دوره

مالی ساخته میشوند و به حساب کنترل کاالی در جریان ساخت، منظور میگردد. برای محاسبه نرخ جذب سربار، میتوان از مبناهای مختلف استفاده نمود، ازجمله:

درصدی از مواد اولیه مصرفی، درصدی ازدستمزد مستقیم، درصدی از بهای اولیه، ساعت کارمستقیم، ساعت کارماشین وتعداد تولید. البته، هریک از این مبناها، دارای معایب ومزایايیاست و درشرایط مشخصی از تولید کاربرد دارند، ولی یکی از سادهترین ومناسبترین آنها، ساعت کار مستقیم است.

بنابراین، جذب سربارعبارت از، تخصیص سرباربرآورده شده بااستفاده از نرخ از پیش تعیین شده سربار به محصوالت یا سفارشاتی است که طی دوره مالی ساخته میشوند.

درابتدای هردوره مالی، باید مقدار یا تعداد تولید برای آن دوره پیشبينی شود. سپس، با درنظرگرفتن تعداد تولید پیشبینی شده و سایر عوامل هزینههای سربارنیز برآورد گردد. سپس، با انجام تسهیم اولیه وتسهیم ثانویه، با بکارگیری نتایج بدست آمده ازتسهیم ثانویه واستفاده از یک مبنای مناسب، نرخ جذب سربارهریک از دوایر تولیدی بطورجداگانه محاسبه گردد.

نرخ جذب سربار، با برآورد و پیشبینی هزینههای سربار ارتباط مستقیم دارد. لذا، دقت در برآورد هزینهها موجب می شود که نرخ جذب سربار دقیق تر و مطمئن تر محاسبه شود. همانطور که قبلاً هم اشاره شد، نرخ جذب سربار رابراساس مبناهای مختلف محاسبه مینمایند. یکی از مناسبترین و معقولترین این مبناها ساعت کار مستقیم ست. استفاده از ساعت کارمستقیم به عنوان مبنا به این دلیل است که، معمولا هزینههای سربار هردایره، هرسفارش هر مركز هزینه ویا هرمحصول با ساعت کارمستقیم انجام شده ارتباط مستقیم خواهد داشت. بنابراین هرچه ساعت کار انجام شده بیشتر باشد، انتظارمیرود هزینههای سربار نیز بیشتر شود.

**2ـ11ـ5ـ محاسـبه نرخ جذب سربار برمبنای ساعت کارمستقیم :** بیشتر واحدهای تولیدی، ساعت کارمستقیم را مبنای محاسبه نرخ جذب سربارقرارمیدهند، زیرا استفاده از این مبنا تاحدود زیادی خالی از اشکال بوده و در اکثر موارد برای محاسبه نرخ جذب سربار عملی وقابل اعتماد به نظرمیرسد.

برای محاسبه نرخ جذب سربار، ابتداباید ساعت کارمستقیم هریک از دوایر تولیدی با درنظرگرفتن برنامه از پیش تعیین شده تولید (یعنی تعداد یا مقدارتولید مورد انتظار) و استانداردهای تولید برآورد شود. سپس نتایج بدست آمده از تسهیم ثانویه (جمع هزینههای برآورد شده هر دایره تولیدی) برساعت کارمستقیم پیش بینی شده آن دایره تقسیم گردد. براین اساس، برای هریک از دوایرتولیدی، نرخ جذب سربارجداگانه محاسبه خواهد شد. نرخ بدست آمده از ابتدای دوره مالی تا پایان دوره، ملاک محاسبه سربارساخت محصولاتی است، که طی دوره درآن دایره ساخته شدهاند. این نرخ از رابطه زیر به دست میآید:

 سربار ساخت برآورد شده \_\_\_\_\_\_\_\_\_\_\_\_\_\_\_\_\_\_\_\_\_\_ = نرخ جذب سربار ساعت کار مستقیم برآورد شده

تنها اشکالی که به روش فوق وارد میشود، این است که اگر دریک واحد تولیدی تمام یا قسمتی از محصول با استفاده از ماشین ساخته شود، این نرخ برای کارانجام شده بوسیله ماشین کاربرد ندارد. دراین صورت باید یک نرخ جذب سربار جداگانه براساس ساعت کارماشین محاسبه گردد.

**مثال :** باتوجه به اطالعات ارائه شده درشرکت سهامیپارس ماشین ونتایج بدست آمده از تسهیم ثانویه به روش یکطرفه )جدول 6ـ5( نرخ جذب سربار، برای دوایرتو لیدیخچال وتولید ماشین لباسشویی بهصورت زیر محاسبه میشود.

 $\frac{\Delta 7\mu + \Delta \Delta}{\Delta 2\mu + \Delta}$  = 1. $\Delta 7\mu$ نرخ جذب سربار دایره تولید یخچال ریال  $\frac{\Delta, \cdot \mathsf{FA}, 11\Delta}{\gamma, \cdot \cdot \cdot} = \mathsf{TAY}, \mathsf{FAY}$ نرخ جذب سرباردایره تولید ماشین لباسشویی ریال

**3ـ11ـ5 ــ محاسبه سربارساخت جذب شده :** ً همانطور که قبال هم اشاره شد، محصوالتی که درطول دوره مالی دردوایر تولیدی ساخته میشوند، دارای سه عامل تولید جهت محاسبه بهای تمام شده میباشند، که عبارتنداز: مواد اولیه ( مواد مستقیم) کاریادستمزد مستقیم و سربارساخت. مواد و دستمزد را می توان با بدست آوردن اطلاعات موردنیاز به صورت واقعی محاسبه و دربهای تمام شده محصول منظور نمود، ولی سربار ساخت راباید در ابتدای دوره برآورد و با محاسبه نرخ جذب سربار، مبلغ سربار ساخت هر محصول را که به آن سربارساخت جذب شده میگویند، محاسبه وبه بهای تمام شده محصول اضافه کرد.

سربار ساخت جذب شده، از حاصل ضرب مبنای واقعی هر محصول درنرخ جذب )نرخ از پیش تعیین شده( سربار بدست میآید. به عنوان مثال، اگر مبنای محاسبه نرخ جذب سربار، ساعت کارمستقیم انتخاب شده باشدساعت کار مستقیم واقعی انجام شده برای ساخت هرمحصول، درنرخ جذب سربار، ضرب میشود. حاصل آن، سربار ساخت جذب شده محصول خواهدبود.

نرخ جذب سربار × مبنای واقعی هر محصول = سربارساخت جذب شده

و چنانچه مبنای محاسبه نرخ جذب سربار، ساعت کارمستقیم باشد خواهیم داشت:

نرخ جذب سربار × ساعت کارمستقيم واقعی ساخت هرمحصول = سربار ساخت جذب شده

درمثال شرکت پارس ماشین، اگربرای ساختن یک دستگاه یخچال ۲۵ ساعت وبرای ساختن یک دستگاه ماشین لباسشویی 30 ساعت کارمستقیم به صورت واقعی انجام شده باشد. سربارساخت جذب شده هرکدام به صورت زیرمحاسبه میشود. سربار ساخت جذب شده یک دستگاه یخچال ريال 5,207 = 208/2767× 25 سربارساخت جذب شده یک دستگاه لباسشویی ريال 7,572 = 252/4057× 30

### **12ـ5 ـ ثبت هزینههای سربار**

ثبتهای مربوط به هزینههای سربارشامل، ثبت سربارساخت جذب شده، ثبت هزینههای واقعی سربار، ثبت کسر یا اضافه سربارجذب شده وثبت مربوط به بستن حساب کسر یا اضافه جذب سربارمیباشد.

**1ـ12ـ5 ـ ثبت سربار ساخت جذب شده :** درسیستم هزینهیابی مرحلهای، سربارساخت جذب شده برای یک واحد محصول محاسبه نمیشود، زیرا محصوالت تولید شده مشابه میباشند. بنابراین دراین سیستم سربارساخت جذب شده معمولا برای یک دایره از تولید و یا برای گروهی از محصولات محاسبه میشود.

ولی درسیستم هزینهیابی سفارشات، سربارساخت جذب شده را برای یک سفارش و یا برای سفارشات مشابه محاسبه مینمایند.

ثبت سربارساخت جذب شده به این صورت است که، معادل مبلغ سربار ساخت جذب شده، حساب کنترل کاالی درجریان ساخت، بدهکار و در مقابل، حساب کنترل سربار ساخت به همان مبلغ، بستانکارمیگردد. کنترل کاالی درجریان ساخت ××× کنترل سربار ساخت ××× ثبت سربارساخت جذب شده

**مثال :** اگر درشرکت پارس ماشین، ساعت کارواقعی انجام شده دردایره تولید یخچال برای ساختن تعدادی محصول 1,500 ساعت ودردایره تولید ماشین لباسشویی 1,750 ساعت باشد، سربارساخت جذب شده هریک از دوایر به صورت زیر محاسبه ودردفتر روزنامه ثبت میگردد.

 سربار جذب شده دایره تولید یخچال ریال 312,415=208/2767× 1/500 سربار ساخت جذب شده دايره لباسشويي ریال 441,710=252/4057× 1/750

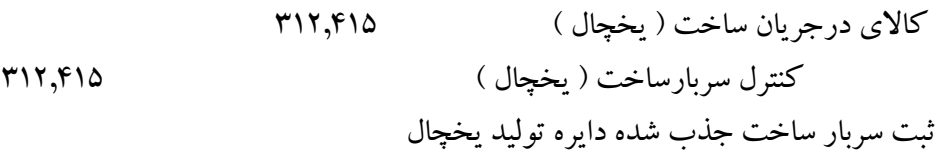

 کاالی درجریان ساخت ) لباسشویی ( 441,710 كنترل سربار ساخت )لباسشویی( 441,710 ثبت سربارساخت جذب شده دایره تولید ماشین لباسشویی

**تذکر :** ثبتهای فوق درصورتی انجام میشود که برای هریک دوایر تولیدی حساب جداگانه کاالی در جریان ساخت وبرای هزینههای سربارساخت هریک از دوایر تولیدی، حساب جداگانه سربارساخت درنظر گرفته شود.

ولی اگر برای تمام دوایر تولیدی فقط یک حساب کنترل کاالی درجریان ساخت وبرای سربار ساخت این دوایر نیز فقط یک حساب کنترل سربارساخت دردفتر کل افتتاح شود، ثبت مربوط به سربار ساخت جذب شده به صورت زیر خواهد بود.

کنترل کاالی درجریان ساخت 754,125 کنترل سربار ساخت 754,125 ثبت سربار ساخت جذب شده دوایر تولیدی

باتوجه به ثبت فوق، باید دردفترمعین برای هریک از دوایر تولیدی یک حساب کالای درجریان ساخت و یک حساب سربار ساخت درنظرگرفته شود.

**2ـ12ـ5 ـ ثبت هزینههای واقعی سربار:** هزینههای واقعی سربار درطول دوره مالی به تدریج به مصرف میرسند و درتاریخهای مصرف، دردفتر روزنامه، کل و معین ثبت میشوند. به این صورت که به ازاء هزینههای واقعی انجام شده، حساب کنترل سربار ساخت، بدهکارمیشود و در دفتر معین هزینه، نیز به حساب تکتک هزینهها انتقال مییابند.

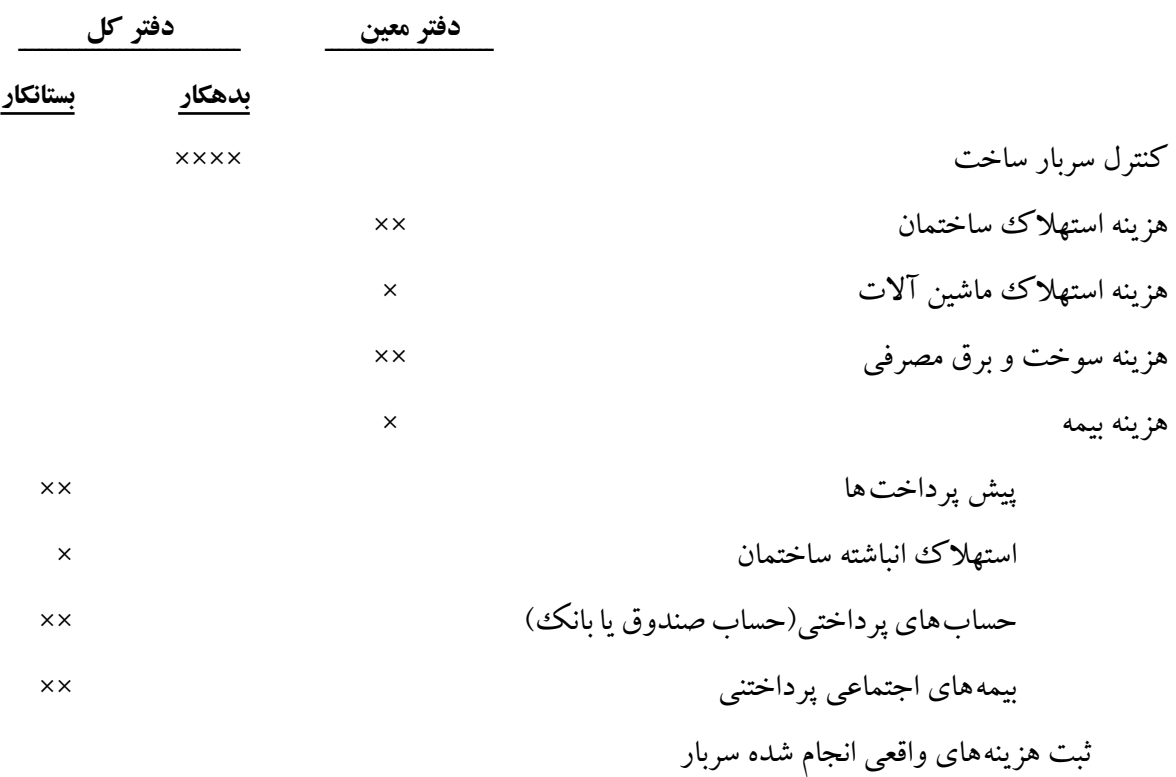

ثبت سند حسابداری مربوط به هزینههای واقعی سربار به قرارزیراست.

**مثال :**

اطالعات مربوط به هزینههای غیرمستقیم واقعی شرکت سهامیپارس ماشین، طی دوره مالی جاری برای دوایرتولیدیخچال وماشین لباس شویی جمعا ۸۸۶٫۵۰۰ ریال میباشد. بافرض اینکه، پس از انجام تسهیم اولیه و تسهیم ثانویه درپایان دوره مالی با استفاده از هزینههای واقعی سربار، سهم دایره تولید یخچال ودایره تولید ماشین لباس شویی مطابق جدول )7ـ5( محاسبه شده باشد. نحوه ثبت هزینههای واقعی سربار به قرار زیر است.

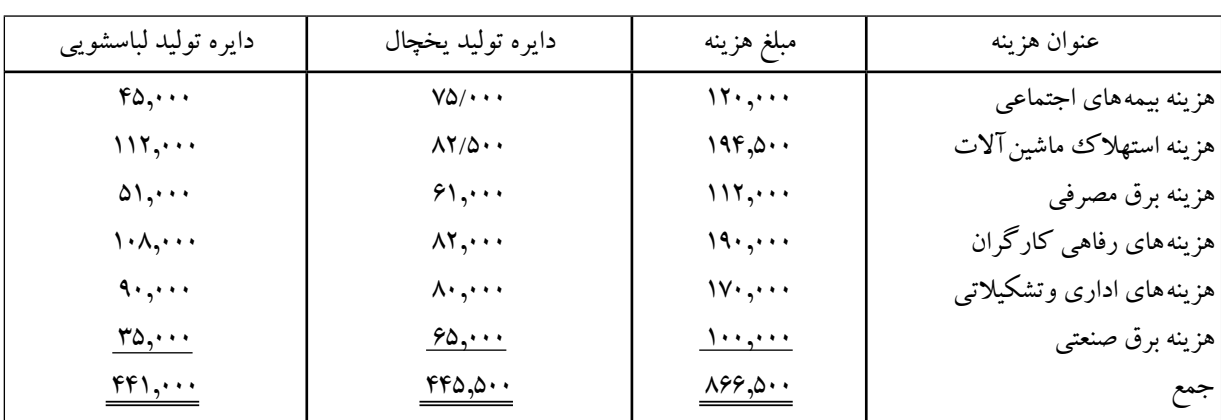

**جدول 7ـ 5**

ثبت هزينههاي واقعي سربار دواير توليدي بهصورت زير است.

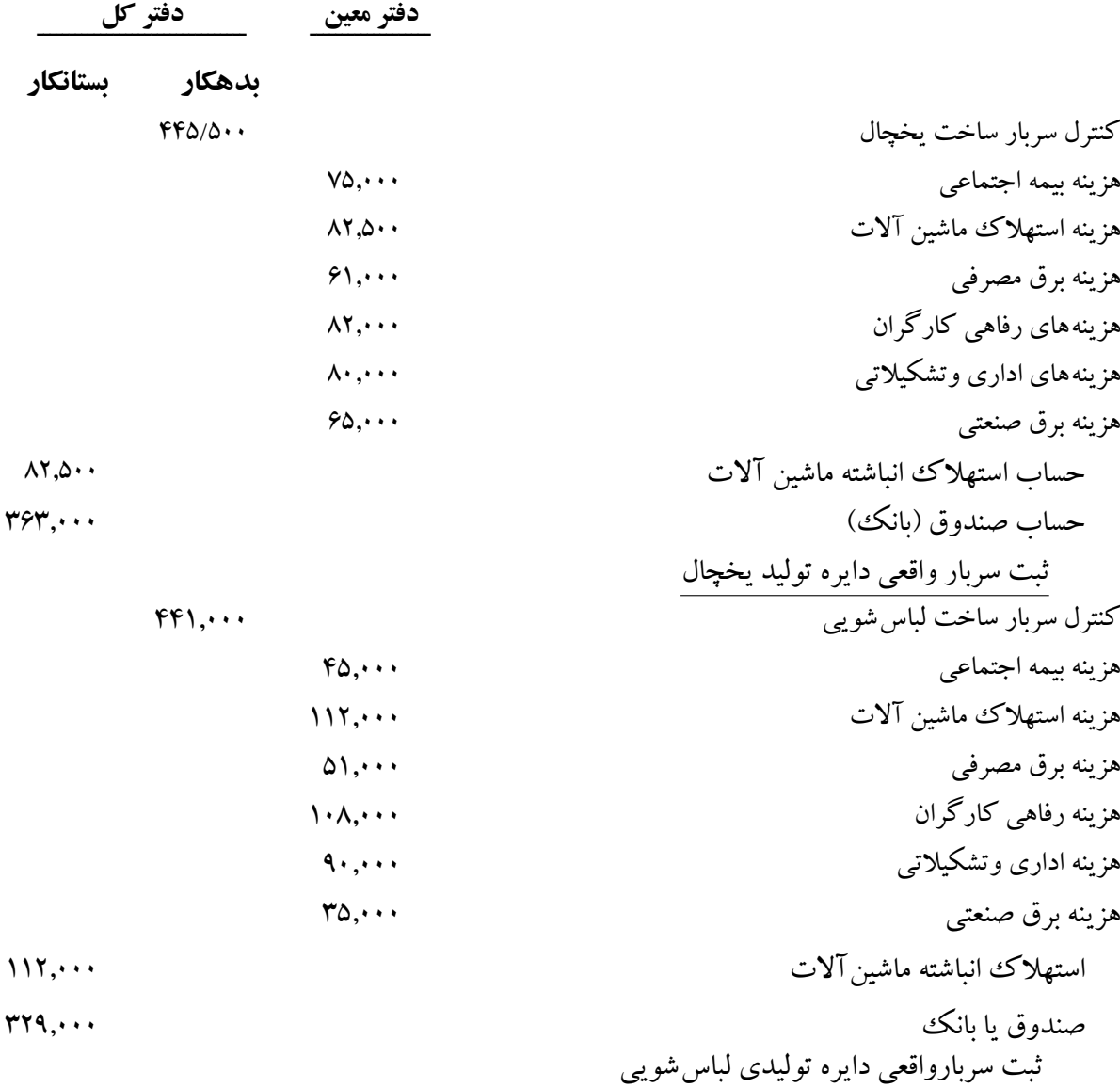

**13ـ5ـ محاسبه کسر یا اضافه سربارجذب شده** 

درطول دوره مالی سربار ساخت هریک از دوایر تولیدی، با نرخ از پیش تعیین شده (نرخ جذب سربار) به محصوالت سرشکن میگرددومعادل سربار ساخت جذب شده، حساب کنترل سربار ساخت، بستانکارمیشود.

درپایان دوره مالی، هزینههای واقعی انجام شده طی دوره، باید به دوایر تولیدی ودوایر پشتیبانی تسهیم شود، (تسهیم اولیه) سپس هزینههای دوایر پشتیبانی نیز به دوایر تولیدی سرشکن می گردد (تسهیم ثانویه). نتیجه تسهیم ثانویه هزینههای واقعی سربار، نشاندهنده سربارساخت واقعی هریک از دوایر تولیدی میباشد ومعادل سربارساخت واقعی هردایره تولیدی حساب کنترل سربارساخت، بدهکارمی شود.

مانده حساب کنترل سربارساخت هریک ازدوایر تولیدی، نشاندهنده کسریا اضافه جذب سربار آن دایره میباشد. مانده این حساب ممکن است، بدهکاریا بستانکارباشد. اگر حساب کنترل سربار ساخت دارای مانده بدهکار باشد. معلوم میشود که سربارساخت واقعی آن دایره بیشتر از سربارساخت جذب شده بوده که دراین صورت کسرجذب سربارخواهیم داشت.

اگر حساب کنترل سربارساخت دارای مانده بستانکار باشد، به این معناست که سربار ساخت واقعی، کمتر از سربار ساخت جذب شده بوده که دراین صورت اضافه جذب سربار خواهیم داشت.

کسر جذب سربار = سربار جذب شده > سربار واقعی اضافه جذب سربار = سربار جذب شده < سربار واقعی

پس از محاسبه کسر یا اضافه جذب سربار مبلغ بدست آمده به حساب کسر یا اضافه جذب سربار انتقال مییابد و به این ترتیب، حساب کنترل سربارساخت بسته میشود. ثبت های مربوط به صورت زیرارائه میگردد.

کنترل سربار ساخت  
\n×  
\n
$$
\times
$$
\n  
\n...  
\n
$$
\begin{array}{cc}\n\begin{array}{cc}\n\text{x} & \text{y} \\
\text{y} & \text{z} \\
\text{z} & \text{z} \\
\text{z} & \text{z}\n\end{array} & \begin{array}{cc}\n\text{x} & \text{z} \\
\text{y} & \text{z} \\
\text{z} & \text{z} \\
\text{z} & \text{z}\n\end{array} & \begin{array}{cc}\n\text{x} & \text{z} \\
\text{z} & \text{z} \\
\text{z} & \text{z}\n\end{array} & \begin{array}{cc}\n\text{x} & \text{z} \\
\text{z} & \text{z} \\
\text{z} & \text{z}\n\end{array} & \begin{array}{cc}\n\text{x} & \text{z} \\
\text{z} & \text{z}\n\end{array} & \begin{array}{cc}\n\text{z} & \text{z} \\
\text{z} & \text{z}\n\end{array} & \begin{array}{cc}\n\text{z} & \text{z} \\
\text{z} & \text{z}\n\end{array} & \begin{array}{cc}\n\text{z} & \text{z} \\
\text{z} & \text{z}\n\end{array} & \begin{array}{cc}\n\text{z} & \text{z} \\
\text{z} & \text{z}\n\end{array} & \begin{array}{cc}\n\text{z} & \text{z} \\
\text{z} & \text{z}\n\end{array} & \begin{array}{cc}\n\text{z} & \text{z} \\
\text{z} & \text{z}\n\end{array} & \begin{array}{cc}\n\text{z} & \text{z} \\
\text{z} & \text{z}\n\end{array} & \begin{array}{cc}\n\text{z} & \text{z} \\
\text{z} & \text{z}\n\end{array} & \begin{array}{cc}\n\text{z} & \text{z} \\
\text{z} & \text{z}\n\end{array} & \begin{array}{cc}\n\text{z} & \text{z} \\
\text{z} & \text{z}\n\end{array} & \begin{array}{cc}\n\text{z} & \text{z} \\
\text{z} & \text{z}\n\end{array} & \begin{array}{cc}\n\text{z} & \text{z} \\
\text{z} & \text{z}\n\end{array} & \begin{
$$

کسر یا اضافه جذب سربار در پایان هرماه، پایان هرسه ماه، پایان هرشش ماه قابل محاسبه است، ولی محاسبه آن درپایان دوره مالی الزامیاست.

کسر یا اضافه جذب سربار از تفاوت سربار واقعی و سربار جذب شده محاسبه میگردد: حساب کسر یا اضافه جذب سربارحسابی است موقت، لذا باید درپایان دوره مالی بسته شود. برای بستن این حساب دو روش زیر ارائه میگردد.

الف) چنانچه مانده حساب کسر یا اضافه جذب سربار،مبلغ قابل ملاحظه ای نباشد، این حساب درپایان دوره مالی با حساب بهای تمام شده کاالی فروش رفته بسته میشود، به این صورت که اگر اضافه جذب سرباروجود داشته باشد، مانده این حساب، بستانکار است و چنانچه کسرجذب سرباروجودداشته باشد، مانده این حساب، بدهکار خواهد

بود. ثبت های مربوط به بستن حساب کسریا اضافه جذب سربار به قرارزیراست. 1ـ كسر یا اضافه جذب سربار ×× بهای تمام شده کاالی فروش رفته ×× ثبت بستن حساب کسر یا اضافه جذب سربار )بابت اضافه جذب (

2ـ بهای تمام شده کاالی فروش رفته × کسریا اضافه جذب سربار × ثبت بستن حساب کسر یا اضافه جذب سربار )بابت کسرجذب (

باتوجه به نحوۀ بستن حساب کسر یا اضافه جذب سرباروپس از انتقال مانده این حساب به حساب بهای تمام شده کاالی فروش رفته، قیمت تمام شده کاالی فروش رفته که باسربارجذب شده محاسبه گردیده بود به قیمت تمام شده یا سربارواقعی تبدیل خواهد شد.

ب) چنانچه مانده حساب کسریا اضافه جذب سربار درپایان دوره مبلغ قابل ملاحظهای باشد، باید این مبلغ متناسب با مانده حساب کنترل کاالی درجریان ساخت ومانده حساب موجودی کاالی ساخته شده درپایان دوره و نیز بهای تمام شده کاالی فروش رفته، بین این سه حساب سرشکن گردد.

**مثال :** باتوجه به اطالعات شرکت سهامیپارس ماشین و بادرنظرگرفتن محاسبات انجام شده مقایسه سربارواقعی وسربارجذب شده هریک از دوایر تولیدی این شرکت و نیز نحوه محاسبه کسریا اضافه جذب سربار دراین شرکت به صورت زیرارائه میشود.

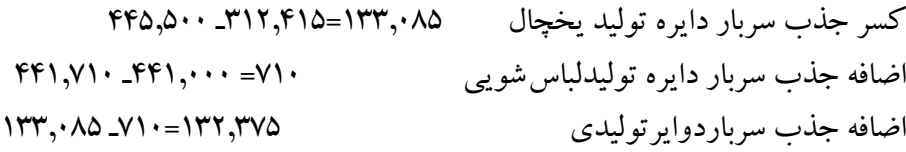

کسر یا اضافه جذب سربار  
\n۱۳۳,۰۸۵  
\n
$$
\frac{1}{2}
$$
  
\n $\frac{1}{2}$   
\n $\frac{1}{2}$   
\n $\frac{1}{2}$   
\n $\frac{1}{2}$   
\n $\frac{1}{2}$   
\n $\frac{1}{2}$   
\n $\frac{1}{2}$   
\n $\frac{1}{2}$   
\n $\frac{1}{2}$   
\n $\frac{1}{2}$   
\n $\frac{1}{2}$   
\n $\frac{1}{2}$   
\n $\frac{1}{2}$   
\n $\frac{1}{2}$   
\n $\frac{1}{2}$   
\n $\frac{1}{2}$   
\n $\frac{1}{2}$   
\n $\frac{1}{2}$   
\n $\frac{1}{2}$   
\n $\frac{1}{2}$   
\n $\frac{1}{2}$   
\n $\frac{1}{2}$   
\n $\frac{1}{2}$   
\n $\frac{1}{2}$   
\n $\frac{1}{2}$   
\n $\frac{1}{2}$   
\n $\frac{1}{2}$   
\n $\frac{1}{2}$   
\n $\frac{1}{2}$   
\n $\frac{1}{2}$   
\n $\frac{1}{2}$   
\n $\frac{1}{2}$   
\n $\frac{1}{2}$   
\n $\frac{1}{2}$   
\n $\frac{1}{2}$   
\n $\frac{1}{2}$   
\n $\frac{1}{2}$   
\n $\frac{1}{2}$   
\n $\frac{1}{2}$   
\n $\frac{1}{2}$   
\n $\frac{1}{2}$   
\n $\frac{1}{2}$   
\n

# پس از انتقال ثبتهای دفتر روزنامه به دفترکل خواهیم داشت.

حساب کنترل سربارساخت دایره تولید لباسشويي

حساب کنترل سربارساخت دایره تولید یخچال

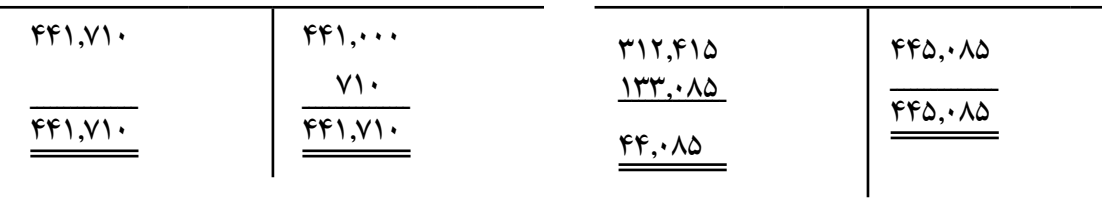

حساب بهاي تمام شده كاالي فروش رفته

حساب کنترل كسر با اضافه جذب سربار

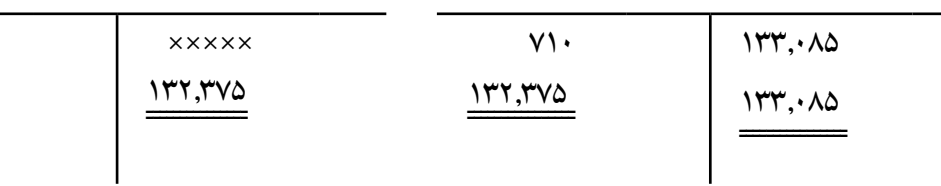

باتوجه به مثال فوق، معلوم میشود که حساب کنترل سربارساخت نیز حسابی است موقت، درقسمت بدهکار این حساب، هزینههای واقعی سربار ودرقسمت بستانکاراین حساب سربارساخت جذب شده ثبت میگردد. به عبارت دیگر، تمام هزینههای واقعی سربار به حساب کنترل سربارساخت، بدهکارشده وسربارساخت جذب شده به حساب کنترل سربار ساخت، بستانکارمیگردد. مانده حساب کنترل سربار ساخت حاکی از کسر یا اضافه جذب سربارخواهد بود.

### كنترل سربار ساخت

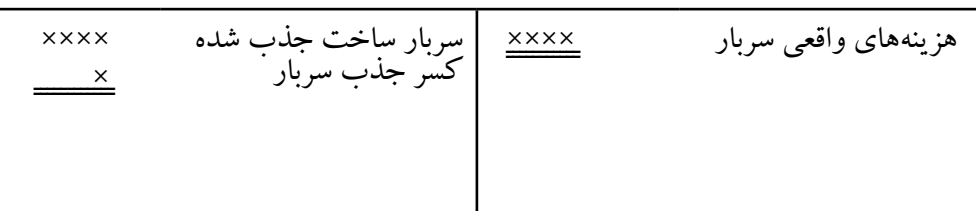

**الف) پرسشها** 1ـ هزینههای سرباررا تعریف کنید و چهار مثال ارائه دهید. 2ـ سربارمتغیررا تعریف کنید و اثرسربارمتغیر بر بهای تمام شده، یک واحد محصول را توضیح دهید ودومثال هم ارائه نمایید. 3ـ سربارثابت دارای چه ویژگیهای مشخصی است؟ 4ـ اثر سربار ثابت هریک واحد محصول را با ارائه دومثال شرح دهید. 5 ـ تسهیم اولیه را تعریف کنید و زمان انجام آن را شرح دهید. 6 ـ تسهیم ثانویه را تعریف کنید و زمان انجام آن را توضیح دهید. 7ـ دوایر فعال در یک واحد تولیدی را نام ببرید و سه نمونه از هرکدام را به عنوان مثال بنویسید. 8 ـ هدف از برآورد هزینههای سربار را توضیح دهید. 9ـ هزینههای سربار با استفاده از کدام عوامل برآورد میشوند، آنها را نام ببرید. 10ـ تسهیم اولیه به چه علت انجام میشود و از نتایج بدست آمده درآن به چه منظور استفاده میشود؟ 11ـ تسهیم ثانویه به چه علت انجام میشود و از نتایج این تسهیم به چه منظوراستفاده میشود؟ 12ـ زمان ساخت محصول چه اثری برهزینههای سربار ثابت خواهد داشت؟ 13ـ نرخ جذب سربار به چند روش محاسبه میگردد؟ توضیح دهید. 14ـ مناسبترین مبنای محاسبه نرخ جذب سربار کدام است؟ شرح دهید. 15ـ پنج عنوان هزینه را با ارائه مبنای مناسب آنها نام ببرید. 16ـ مفهوم جذب سربارچیست؟ .17 سربارساخت جذب شده را تعریف کنید. 18ـ هزینههای غیرمستقیم به لحاظ محل مصرف به چند گروه طبقهبندی میشوند؟ آنها را نام ببرید. 19ـ علل کسر یا اضافه جذب سربار راشرح دهید و سه نمونه را ارائه دهید. 20ـ کسر یا اضافه جذب سربارچه زمان بهوجود میآید؟ 21ـ حساب کسر یا اضافه جذب سربار با چند روش و به کدام حسابها بسته میشود؟ 22ـ آیا ممکن است سربار ثابت، افزایش یا کاهش یابد توضیح دهید. 23ـ درچه شرایطی کسر یا اضافه جذب سربار صفرمیباشد؟ شرح دهید. 24ـ مبنای تسهیم هزینههای اداری وتشکیالتی وهزینه بیمه بیکاری را نام ببرید. 25ـ اگر تولید کاهش یابد بهای تمام شده یک واحد محصول چه تغییری خواهد داشت ؟ باذکریک مثال آن را شرح دهید.

**ب( پرسشهای چهارگزینهای 1ـ** هزینه استهالک ساختمان یک دایره تولیدی چگونه هزینهای است؟ الف) متغیر مستقیم ب( ب) ثابت غیرمستقیم ج) متغیر غیرمستقیم د) ثابت مستقیم

# آزمون پایانی فصل 35

**2ـ** هزینه حقوق مدیر تولید چگونه هزینهای است؟ الف( متغیر غیرمستقیم ب( متغیر مستقیم ج( ثابت غیرمستقیم د( ثابت مستقیم **3ـ** تسهیم اولیه عبارت است از: الف( سرشکن کردن هزینههای دوایر پشتیبانی به دوایر تولیدی ب( تسهیم هزینههای مستقیم به دوایر تولیدی ودوایر پشتیبانی ج( سرشکن کردن هزینههای دوایر تولیدی به دوایر پشتیبانی د( تسهیم هزینه غیرمستقیم به دوایر تولیدی ودوایر پشتیبانی **4ـ** تسهیم ثانویه عبارت است از: الف( سرشکن کردن هزینههای دوایر تولیدی به دوایر پشتیبانی ب( سرشکن کردن هزینههای دوایر تولیدی به محصوالت ساخته شده ج( سرشکن کردن هزینههای دوایر پشتیبانی به دوایر تولیدی د( سرشکن کردن هزینههای مستقیم دوایر پشتیبانی به دوایر تولیدی **5ـ** کدامیک از این هزینهها براساس ساعت کار مستقیم، به عنوان مبنا قابل تسهیم میباشد؟ الف( هزینه بیمههای اجتماعی ب( هزینه رفاهی کارگران ج( هزینههای اداری وعمومی د( هزینه استهالک ماشینآالت **6ـ** مهمترین مبنای تسهیم هزینه استهالک ماشینآالت کدام است؟ الف( مساحت اشغالی ماشین ب( تعداد تولید ج( ساعت کارماشین د( تعداد ماشین ها **7ـ** برای ساختن یک واحد محصول به ترتیب 9 کیلو مواد به نرخ 80 ریال، 3 ساعت کارمستقیم به نرخ 70 ریال

و سربارساخت به نرخ 40 ریال درساعت به مصرف میرسد. بهای تمام شده 20 واحد از این محصول چند ریال می باشد؟

الف) ۱۹٫۴۰۰ ریال ب( ۲۳٫۴۰۰ ریال ج) ۱۸٫۶۰۰ ریال د) ۲۱٫۰۰۰ ریال **8 ـ** در يك كارخانه 40 نفر كارگر روزانه 8 ساعت و در طول سال 240 روز مشغول به كار ميباشند، در صورتيكه بدانيم در ابتداي دوره مالي، هزينههاي سربار مبلغ 13,824,000 ريال برآورد شده است، نرخ سربار كدام است؟

الف( 43,200 ریال ب( 1,440 ریال ج( 180 ریال د( 7,200 ریال **9ـ** آخرین مرحله تسهیم هزینههاکدام است؟ الف( تسهیم هزینههای دوایر پشتیبانی به دوایر تولیدی ب( تسهیم هزینههای دوایر تولیدی به محصوالت ساخته شده ج( تسهیم هزینههای دوایر تولیدی به دوایر پشتیبانی د( تسهیم هزینههای دوایر پشتیبانی به محصوالت ساخته شده **10ـ** بهترین مبنای تسهیم هزینههای رفاهی کارکنان، برق صنعتی، اداری وتشکیالتی و برق مصرفی بهترتیب

ارائه هزینهها کدام گزینه است؟ الف) تعداد کارکنان، ساعت کارمستقیم، دستمزد مستقیم، مساحت زیربنا ب) دستمزد مستقیم، تعداد ماشین ها، ساعت کارمستقیم، تعداد شعلهها ج( ساعت کارمستقیم، تعداد تولید، دستمزد مستقیم، کنتور د( تعداد کارکنان، ساعت کارماشین، ساعت کارمستقیم، کنتور **11ـ** به ازای سربارساخت جذب شده کدام حساب، بدهکار وکدام حساب، بستانکار میشود؟ الف) حساب کنترل کالای درجریان ساخت، بدهکاروحساب کسریا اضافه جذب سربار، بستانکار ب( حساب موجودی کاالی ساخته شده، بدهکار وحساب کنترل سربارساخت، بستانکار ج) حساب کنترل کالای درجریان ساخت، بدهکار وحساب کنترل سربار ساخت، بستانکار د) حسابهای مختلف، بدهکار وحسابهای پرداختنی، بستانکار **12ـ** سربار ساخت واقعی مبلغ 3,300,000ریال وسربارساخت برآوردشده مبلغ 3,000,000 ریال میباشد، ساعت کارمستقیم طی دوره مالی 75,000 ساعت پیش بینی شده است. نرخ جذب سربار کدام است؟ الف) ۴۴٪ ب( ب) ۴۰ ریال ج) ۴۴ ریال د) ۴۰٪ **13ـ** مهم ترین مبنا برای تسهیم هزینههای بیمه بیکاری، اجاره ساختمان، استهالک ماشینآالت و اداری وتشکیالتی به ترتیب ارائه هزینهها کدام است؟ الف) ساعت کارمستقیم، مساحت زیربنا، ارزش ماشین آلات، ساعت کارمستقیم ب) دستمزد مستقیم، مساحت زیربنا، تعداد تولید، ساعت کارمستقیم ج) دستمزد مستقیم، ارزش ساختمان، ارزش ماشین آلات، ساعت کارمستقیم د) دستمزد مستقیم، ارزش ساختمان، تعداد تولید، ساعت کارماشین **14ـ** دریـک واحـد تولیدی ساعت کارواقعی طـی دوره 15,200 ساعت وساعت کار پیـشبینی شده 16,000 ساعت مـیباشد. سربار ساخت واقعی مبلغ 5,200,000 ریال وسربارساخت پیشبینی شده مبلغ 4,800,000 ریال است. سربار ساخت جذب شده کدام است؟ الف( 4,940,000 ریال ب( 5,200,000 ریال ج) ۴٫۵۶۰٫۰۰۰ ریال د( ۴٫۸۰۰٫۰۰۰ ریال **15ـ** یک واحد تولیدی دارای دو دایره تولیدی میباشد. سربارساخت واقعی به ترتیب 9,000,000 ریال و 6,000,000 ریال وساعت کارواقعی به ترتیب 36,000 ساعت و 25/000 ساعت میباشد. سربار ساخت برآورد شده به ترتیب 8,700,000 ریال و 5,400,000 ريال و ساعت کارپیشبینی شده به ترتیب 30,000 و 25,000 ساعت میباشد، نرخ جذب سربار برای دوایر (١) و (٢) به ترتیب کدام است؟ الف) ۲۵۰ ریال و ۲۴۰ ریال ب( 216 ریال و 216 ریال ج) ۲۵۰ ریال و ۲۱۶ ریال در این این کلیم و ۲۴۰ ریال **16ـ** باتوجه به اطالعات تست شماره )15( اگر دردایره اول ودوم برای ساخت محصولی مشخص به ترتیب 120 ساعت و 140 ساعت، کارمستقیم واقعی انجام شده باشد، سربارساخت جذب شده هر محصول به ترتیب

کدام است؟ الف( 34,800 ریال و 33,600 ریال ب( 30,000 ریال و 33,600 ریال ج) ۳۰٫۰۰۰ ریال و ۳۰٫۲۴۰ ریال د( ۳۰٫۲۴۰ ریال و ۳۰٫۲۴۰ ریال **17ـ** با استفاده ازاطالعات مثال )14( کسریااضافه سربار جذب شده کدام است؟ الف) ۲۶۰٬۰۰۰ ریال کسر جذب سربار بال کسر کسر جذب سربار ج) ۴۰۰٫۰۰۰ ریال کسر جذب سربار در است. د) کسر یا اضافه جذب سربارصفر است. **18ـ** تعریف سربارساخت جذب شده کدام است؟ الف) مبلغی است،که ازحاصل ضرب نرخ جذب سرباردرمبنای پیش بینی شده نرخ، بدست میآید. ب) مبلغی است، که باتوجه به هزینههای واقعی سربار جذب تولید میشود. ج) مبلغی است، که ازحاصل ضرب نرخ جذب سرباردرمبنای واقعی سربار به محصول اضافه میشود. د) مبلغی است که درابتدای دوره مالی به حساب کنترل کالای درجریان ساخت، بدهکار می گردد. **19ـ** نرخ جذب سربار چه زمانی محاسبه میشود؟ الف) زمانی که محصول تکمیل می شود ب( سمع از زمان فروش محصول ج) قبل از شروع دوره مالی دوره مالی دوره مالی در پایان دوره مالی **20ـ** اگر درپایان دوره مالی حساب کنترل سربار ساخت دارای مانده بستانکار باشد، برای بستن آن چه حسابی بستانکارمی شو د؟ الف) حساب کنترل کالای درجریان ساخت مساب سودوزیان ج) حساب کسر یا اضافه جذب سربار مسمعند د) حساب بهای تمام شده کالای فروش رفته **21ـ** اضافه جذب سربار زمانی است که ......... الف) هزینههای واقعی سرباربیشترازسربارساخت جذب شده باشد. ب) هزینههای متغیر سربار ساخت بیشتر از هزینههای ثابت سربار باشد. ج) هزینههای واقعی سربار کمتراز سربارساخت جذب شده باشد. د) هزینههای متغیر سربارکمترازهزینههای ثابت سربارباشد. **22ـ** اگرمانده حساب کسریا اضافه جذب سربارمبلغ قابل مالحظهای باشد، به چه نسبت بین حسابهای کنترل کاالی درجریان ساخت، حساب موجودی کاالی ساخته شده و بهای تمام شده کاالی فروش رفته، سرشکن میگردد. الف) به نسبت سربارساخت واقعی به به نسبت مساوی ا ج) به نسبت سربار ساخت جذب شده  $(\cdot \quad \cdot)$  به نسبت مانده پایان دوره هرکدام **23ـ** یک واحد تولیدی دارای دو دایره تولیدی 1و2 میباشد. در ابتدای دوره مالی برای دایره تولیدی )1( مبلغ 2,100,000 ریال وبرای دایره تولیدی )2( مبلغ 1,200,000 ریال سربارساخت برآورد شده است. ساعت کار از پیش تعیین شده برای دایره (۱) ۳۰٫۰۰۰ ساعت وبرای دایره تولیدی (۲) ۲۰٫۰۰۰ ساعت میباشد. دراین کارخانه دونوع محصول الف وب ساخته میشود، ساعت کارانجام شده برای محصول الف، در دایره

)1( 8 ساعت ودردایره تولیدی )2( 6 ساعت وساعت کارانجام شده برای محصول ب، در دایره تولیدی )1( 7 ساعت ودردایره تولیدی )2( 4 ساعت میباشد. سربار ساخت جذب شده محصول الف ومحصول ب، دراین دو دایره چقدر است؟

الف) ۹۸۰ ریال و ۶۶۰ ریال با ۱۰۵۰ (ریال و ۶۰۰ ریال با ۱۰۵۰ ریال و ۶۰۰ ریال ج( 920 ریال و 730 ریال د( 560 ریال و 240 ریال **24ـ** برای ساختن یک واحد محصول 14 کیلو ماده الف به مبلغ 560 ریال و 8 ساعت کارمستقیم به مبلغ 240 ریال ونرخ ساعتی جذب سربار ٢٠ ریال میباشد. بهای تمام شده یک واحد محصول کدام است. الف) ۹۰ ریال ب( 290 ریال بر 820 ریال د) ۹۶۰ ریال در این در این مح **25ـ** برای ساختن یک واحد محصول 4 کیلو ماده اولیه الف و 5 کیلو ماده اولیه ب به مصرف میرسد. نرخ خرید یک کیلو ماده الف و ب به ترتیب ۳۰۰ ریال و ۲۵۰ ریال است. ساعت کارمستقیم انجام شده دردایره تولیدی اول 3 ساعت به نرخ 140 ریال و دردایره تولیدی دوم 2 ساعت به نرخ 180 ریال میباشد. نرخ جذب سربار دایره تولیدی اول ودوم به ترتیب ۸۰ ریال و ۵۰ ریال است. بهای تمام شده یک وواحد محصول کدام است؟ الف) ۳٫۳۶۰ ریال ب( ۱٫۰۰۰ ریال ج) ۳٫۵۷۰ ریال د) ۱٫۲۱۰ ریال

**ج( مسائل : 1ـ5ـ** شرکت سهامینور دارای دودایره تولیدی الف وب و دودایره خدماتی 1و2 میباشد درپایان دوره مالی هزینههای واقعی سربار شامل اقالم زیراست.

هزینه اجاره ساختمان مبلغ 450,000 ریال هزینههای رفاهی کارگران مبلغ 900,000 ریال هزینه استهالک ماشینآالت مبلغ 2,400,000 ریال سایر اطالعات به قرارزیراست.

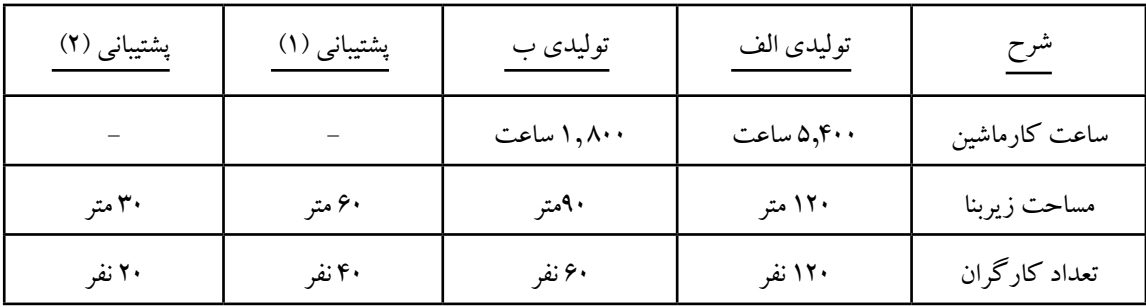

**مطلوبست :**

1ـ تسهیم اولیه هزینههای واقعی سربار، بین دوایر تولیدی الف وب و دوایر پشتیبانی 1و2 با استفاده از جدول تسهیم اولیه وذکر مبنای تسهیم

2ـ تسهیم ثانویه هزینههای دوایر پشتیبانی به دوایر تولیدی به روش یکطرفه )اولویت با دایره خدماتی است که دارای هزینه بیشتری است). **تذکر :** مبنای تسهیم، برای دایره پشتیبانی )1( تعداد کارگران وبرای دایره پشتیبانی )2( مساحت زیربنا میباشد. **2ـ5ـ** شرکت تولیدی آبادگران دارای سه دایره تولیدی 1و2و3 میباشد. دو دایره پشتیبانی الف وب به دوایر تولیدی سرویس میدهند. درابتدای دوره مالی، هزینههای سربار ساخت بهصورت زیر پیشبینی شده است.

هزینه استهلاک ساختمان ۱٫۸۰۰٫۰۰۰ ریال، هزینه استهلاک ماشین آلات ۱٫۵۰۰٫۰۰۰ ریال هزینه بیمه حوادث ناشی ازکار 1,200,000 ریال، هزینههای اداری 500/000 ریال سایر اطالعات به قرار زیر است:

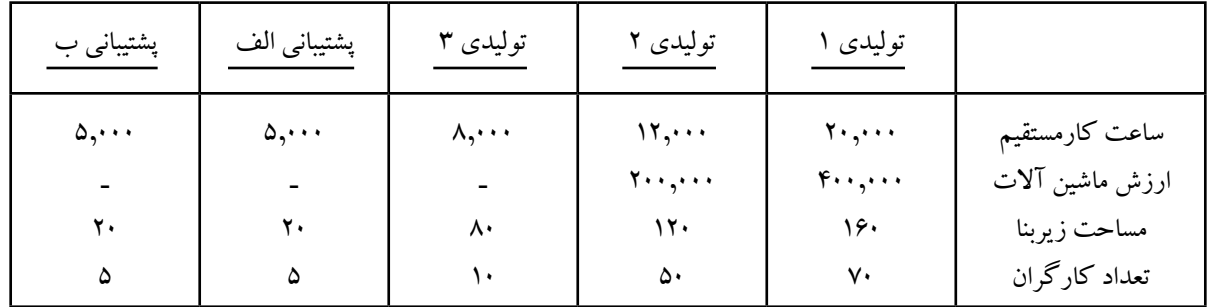

### **مطلوبست :**

تسهیم اولیه هزینههای فوق، به دوایر تولیدی ودوایر پشتیبانی با استفاده از جدول تسهیم اولیه **3ـ5ـ** شرکت سهامیچاوشی دارای سه دایره تولیدی 1و2و3 میباشد وسه دایره پشتیبانی الف، ب و ج، جهت ارائه خدمت به دوایر تولیدی مورداستفاده قرارمیگیرد.

هزینههای غیرمستقیم، در ابتدای دوره مالی به صورت زیر پیشبینی شده است.

 هزينه برق مصرفي 750,000 ريال ، هزينه برق صنعتي 625,000ريال، هزينههاي اداري و تشكيالتي 1,500,000 ريال و هزينه استهلاك ماشينآلات ۵۰۰/۰۰۰ ريال اطلاعات مربوط به تسهیم هزینههای فوق به صورت زیر است.

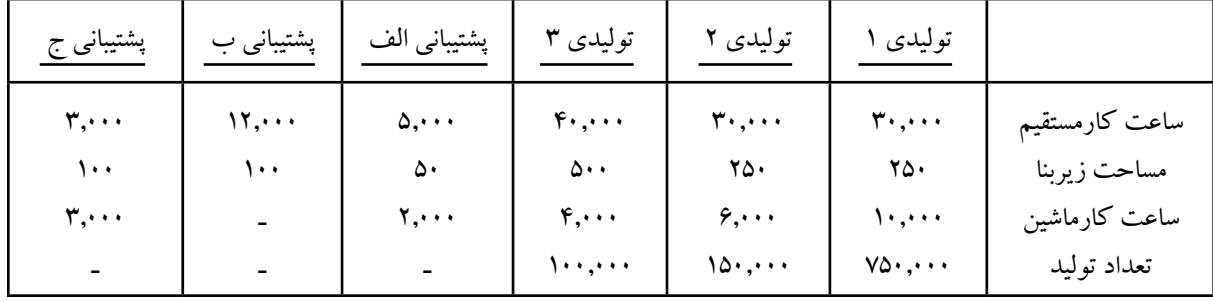

### **مطلوبست :**

1ـ تسهیم اولیه هزینههای فوق، بین دوایر تولیدی 1و2و3 ودوایر پشتیبانی الف، ب و ج با استفاده ازجدول تسهیم اولیه

2ـ تسهیم ثانویه هزینههای دوایر پشتیبانی به دوایر تولیدی، براساس روش یکطرفه با استفاده از جدول تسهیم ثانویه ( مبنای تسهیم هزینههای دوایر پشتیبانی ساعت کارمستقیم است).

3ـ محاسبه نرخ جذب سربار، براساس ساعت کارماشین، برای هریک ازدوایر تولیدی به صورت جداگانه

**4ـ5ـ** شرکت تولیدی امکان دارای سه دایره تولیدی و سه دایره خدماتی است. درابتدای دوره مالی هزینههای سربار ساخت برآورد شده است.

> 1ـ هزینه اجاره ساختمان 600,000 ریال 2ـ هزینه بیمههای اجتماعی 800,000 ریال 3ـ هزینه بیمه بیکاری 120,000 ریال 4ـ هزینه بیمه حوادث 450,000 ریال 5ـ هزینه بیمه ماشینآالت 180,000 ریال

6 ـ هزینههای اداری 1,000,000 ریال اطالعات مربوط به کارخانه، جهت تسهیم هزینههای سرباربه قرارزیر است:

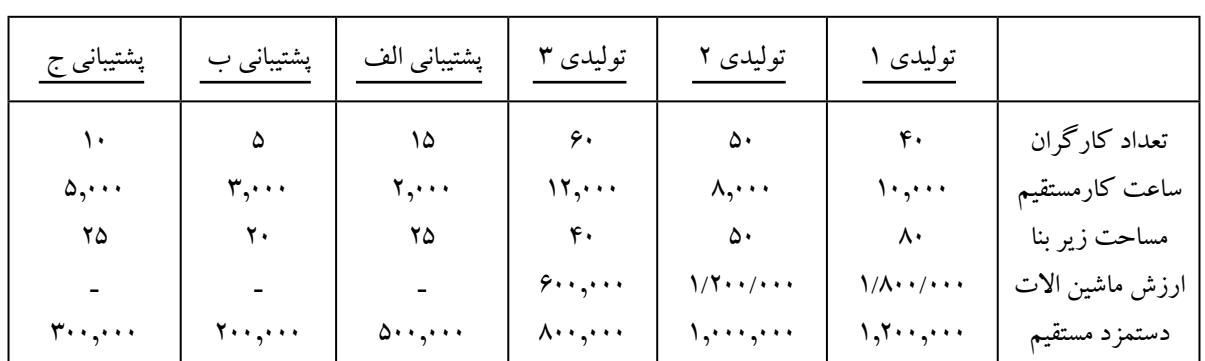

### **مطلوبست :**

1ـ تسهیم اولیه هزینههای غیرمستقیم بین دوایرتولیدی ودوایر پشتیبانی،با استفاده از جدول تسهیم اولیه

2ـ تسهیم ثانویه هزینههای دوایر پشتیبانی به دوایر تولیدی به روش یکطرفه، باتوجه به دو تذکر زیر و با استفاده از جدول تسهیم ثانویه.

تذکر اول : مبناي تسهیم، برای دوایر پشتیبانی الف، ب وج به ترتیب تعداد کارگران، دستمزد مستقیم ومساحت زیربناست.

تذکر دوم :اولویت تسهیم، به ترتیب با دوایر پشتیبانی الف و ب وج میباشد.

3ـ محاسبه نرخ جذب سربار برای هریک از دوایرتولیدی بطور جداگانه، برمبنای ساعت کارماشین )در محاسبه مربوط به نرخ جذب سربار درصورت لزوم تا دورقم اعشارمنظور شود(.

**5ـ5ـ** شرکت تولیدی رودسر دارای سه دایره تولیدی 1و2و3 وسه دایره پشتیبانی الف و ب وج میباشد. هزینههای غیرمستقیم، درابتدای دوره مالی برآورد شده و هزینههای دوایر تولیدی و دوایر پشتیبانی پس از تسهیم اولیه به قرارزیراست.

**6ـ5ـ** شركت سهامي پارس داراي سه دايره توليدي برشكاري، پرسكاري و دايره تكميل ميباشد. سه دايره حسابداري، رستوران و تعمير به دواير توليدي سرويس ميدهند.

درابتدای دوره مالی، هزینههای غیرمستقیم برآورد شده وپس از انجام تسهیم اولیه، سهم هزینه هریک از دوایر

# آزمون پایانی فصل 35

تولیدی و پشتیبانی که ازنتایج تسهیم اولیه بدست آمده، به قرارزیراست.

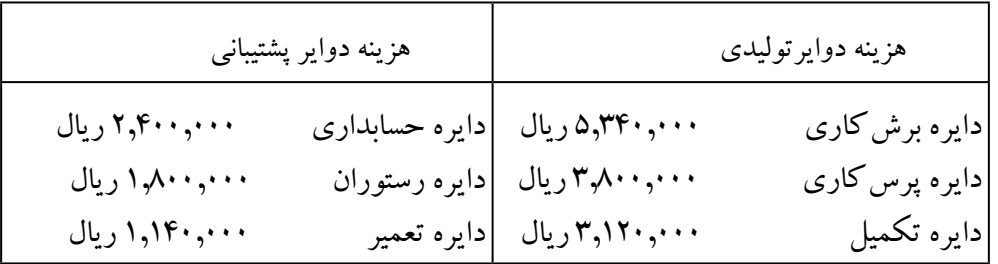

سایراطالعات به قرارزیراست:

1ـ هزینههای غیرمستقیم دوایر پشتیبانی با نرخهای زیر تسهیم میگردد.

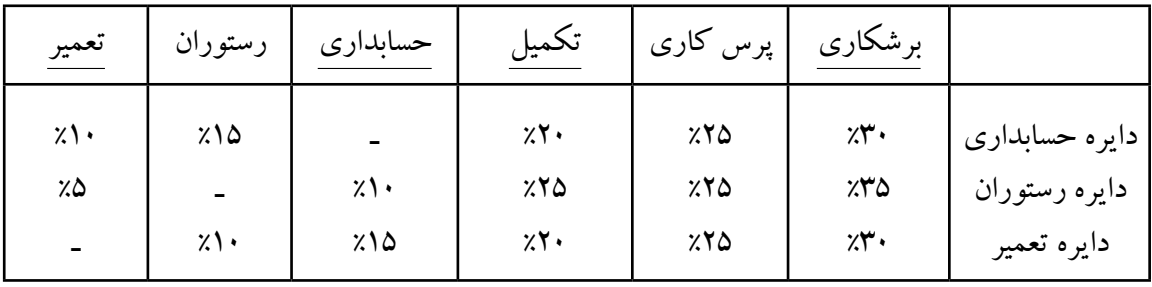

2ـ از خدمات متقابل دوایر پشتیبانی درتسهیم ثانویه به روش یکطرفه صرف نظرمیگردد. 3ـ اولویت تسهیم به ترتیب با دوایر پشتیبانی حسابداری، رستوران ودایره تعمیرمیباشد. 4ـ نرخ جذب سربار، براساس ساعت کارماشین سرشکن میگردد. 5ـ ساعت کارماشین دردوایر تولیدی برشکاری، پرسکاری و تکمیل به ترتیب 30,000 ساعت 25,000 ساعت و 20,000 ساعت میباشد. **مطلوبست :** 1ـ تسهیم ثانویه هزینههای دوایر پشتیبانی به دوایر تولیدی به روش یکطرفه 2ـ محاسبه نرخ جذب سربار دوایر تولیدی به صورت جداگانه برمبنای ساعت کارماشین **7ـ5ـ** شرکت سهامی رازک دارای سه دایره تولیدی وسه دایره پشتیبانی است، درابتدای دوره مالی هزینههای غیرمستقیم پیشبینی شده عبارت است از: 1ـ هزینه استهالک ماشین آالت 1,000,000 ریال 2ـ هزینه بیمه حوادث ناشی از کار 360,000 ریال 3ـ هزینه بیمه های اجتماعی 600,000 ریال 4ـ هزینه بیمه بیکاری 90,000 ریال 5 ـ هزینه بیمه ساختمان 480,000 ریال

6 ـ هزینه استهالک ساختمان 800,000 ریال

7ـ هزینه سوخت وحرارت مرکزی 500,000 ریال 8 ـ هزینههای اداری 1,350,000 ریال اطالعات زیرجهت تسهیم هزینههای غیرمستقیم ارائه میگردد.

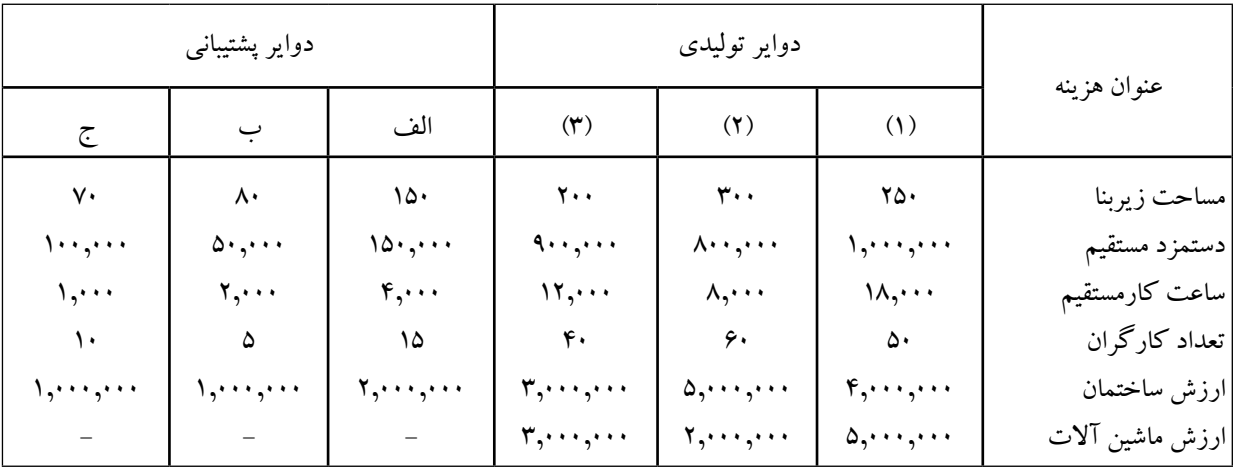

### **مطلوبست :**

1ـ تسهیم اولیه هزینههای غیرمستقیم بین دوایر تولیدی و دوایر پشتیبانی با استفاده از جدول تسهیم اولیه و ذکرمبنای تسهیم

2ـ تسهیم ثانویه هزینههای دوایر پشتیبانی به دوایر تولیدی به روش یکطرفه با استفاده از جدول تسهیم ثانویه با توجه به اطالعات زیر:

الف) اولویت تسهیم، با دایره پشتیبانی است که از تسهیم اولیه دارای هزینه بیشتری خواهد بود. ب) مبنای تسهیم هزینه دایره پشتیبانی الف وب و ج ساعت کار مستقیم میباشد. 3ـ محاسبه نرخ جذب سرباردوایر تولیدی الف وب و ج براساس ساعت کارمستقیم 4ـ اگر درپایان دوره مالی، ساعت کارمستقیم انجام شده به صورت واقعی در دوایر تولیدی الف و ب وج به ترتیب 20,000 ساعت، 7,000 ساعت و 12,000 ساعت باشد، سربار ساخت جذب شده، هریک از این دوایر را محاسبه وثبت نمایید. اطالعات اضافی به قرارزیراست. هزینههای واقعی سربار دوره مالی عبارتنداز: 1ـ هزینه استهالک ماشینآالت 1,300,000 ریال

2ـ هزینه بیمه حوادث 380,000 ریال 3ـ هزینه بیمههای اجتماعی 750,000 ریال 4ـ هزینه بیمه بیکاری 112,500 ریال 5 ـ هزینه بیمه ساختمان 390,000 ریال 6 ـ هزینه استهالک ساختمان 800,000 ریال 7ـ هزینه سوخت وحرارت مرکزی 560,000 ریال

8 ـ هزینههای اداری 1,180,000 ریال باتوجه به اطالعات فوق مطلوبست : 5 ـ ثبت هزینههای غیرمستقیم واقعي دردفاتر 6 ـ محاسبه کسر یا اضافه جذب سربار 7ـ بستن حساب کسریا اضافه جذب سربار، بافرض اینکه، مبلغ کسر یا اضافه سربار جذب شده رقم قابل مالحظهای نباشد.